# Alma Mater Studiorum · Università di Bologna

Scuola di Scienze

Corso di Laurea Magistrale in Fisica del Sistema Terra

Esperimento pseudo-prospettico di previsione dei terremoti in California basato sull'occorrenza di potenziali forti foreshocks.

Relatore: Presentata da: Prof. Paolo Gasperini Roberto Scalabrini

Correlatore: Dott. Emanuele Biondini

> Sessione IV Anno Accademico 2022/2023

### Sommario

Quello della California è un territorio caratterizzato da una elevata sismicità e dalla presenza di grandi centri urbani. È una delle zone sismiche più studiate al mondo, e ospita la faglia di San Andreas, che segna il confine tra la placca del Pacifico e la nordamericana. In questo lavoro viene esaminata la possibilità di prevedere forti scosse di terremoto (main shocks, magnitudo M  $> 5$ ) utilizzando come segnali precursori i cosiddetti foreshocks (4  $< M < 5$ ), nell'ipotesi che queste scosse di magnitudo inferiore possano potenzialmente verificarsi nella stessa area e con un certo anticipo rispetto al mainshock. Questa ipotesi consente di emettere un allarme con una determinata estensione temporale nell'area del potenziale foreshock ogni volta che questo occorre. Le performance del metodo di previsione sono poi confrontate con un modello di riferimento casuale, nel quale la frazione di main shocks previsti è proporzionale alla frazione di spazio-tempo occupata dagli allarmi. Il catalogo di terremoti avvenuti in California, che si estende dal 1932 al 2022, viene diviso in due parti. La prima parte va dal 1932 al 1992, e viene utilizzata per ottimizzare i parametri dell'algoritmo: si trova che utilizzando foreshocks di magnitudo compresa nell'intervallo [4.2 ; 4.6] le capacità di previsione sono buone ed è minima la frazione di tempo occupata dagli allarmi. La seconda parte (1992 - 2022) è usata per testare le capacità del metodo di previsione su un dataset indipendente. I risultati dell'analisi mostrano che le capacità di previsione dell'algoritmo sono molto superiori a quelle del metodo di riferimento casuale. Considerando ad esempio un allarme di durata pari a 6 mesi, sono previsti correttamente il 46% dei terremoti di magnitudo M > 5.5, con una frazione di spazio-tempo occupata dagli allarmi è nell'ordine dell'1%. Date le buone prestazioni, questo semplice metodo di previsione pu`o essere uno strumento integrativo per i servizi di allerta per forti terremoti.

## Indice

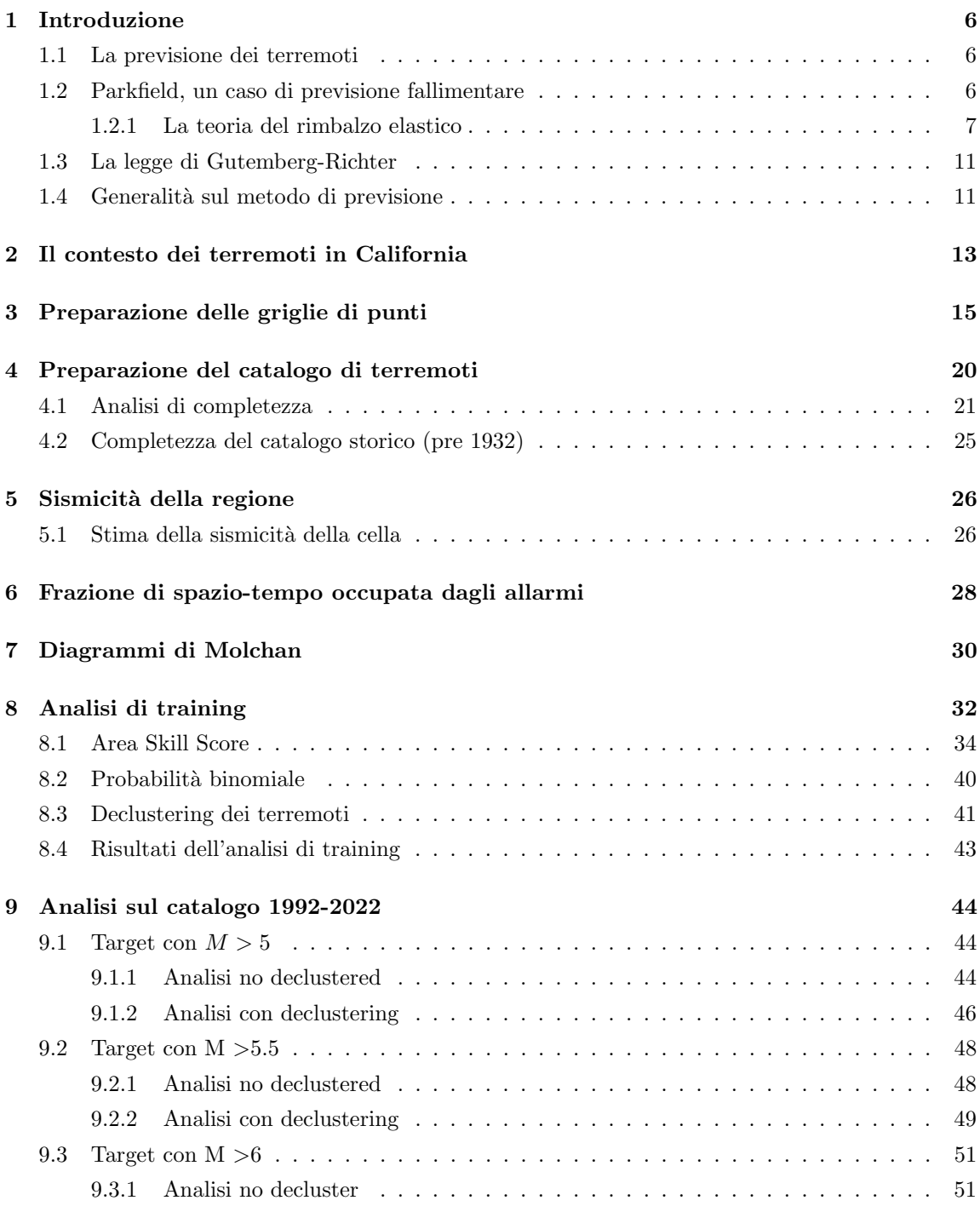

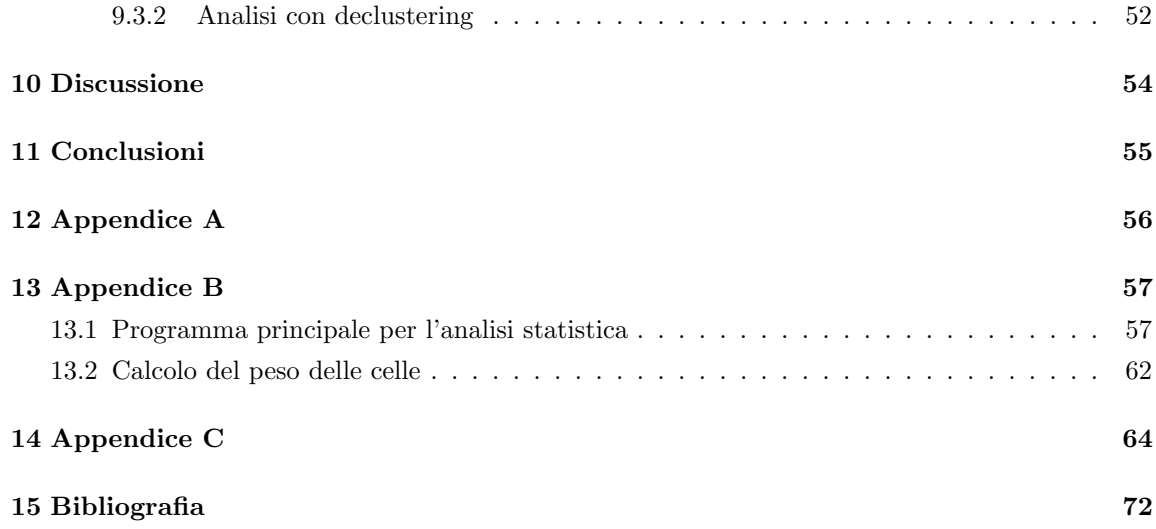

### 1 Introduzione

Nel mondo decine di milioni di persone vivono in aree ad alto rischio sismico, dove i terremoti più forti causano danni irreparabili alla popolazione, alle infrastrutture e all'attività economica. In questo lavoro di tesi si è indagata la possibilità di prevedere, in senso statistico e non deterministico, l'occorrenza di forti scosse di terremoto (magnitudo  $M > 5$ ) in una data zona, utilizzando come precursori potenziali foreshocks di magnitudo  $4 < M < 5$ . L'indagine è stata svolta sul territorio della California, utilizzando i software MATLAB e QGIS.

#### 1.1 La previsione dei terremoti

La previsione dei terremoti in senso deterministico è, ad oggi, impossibile. Sarebbe infatti richiesto di specificare a priori:

- 1. Data e ora dell'evento sismico
- 2. Località
- 3. Magnitudo
- 4. Incertezze

Nessuno ad oggi è in grado di fornire questi dettagli. Sono possibili indagini di tipo statistico, che consentono di stimare la probabilità che un terremoto di una data magnitudo si verifichi in una certa zona, entro un determinato periodo di tempo.

#### 1.2 Parkfield, un caso di previsione fallimentare

Uno dei più noti e discussi "fallimenti" nella previsione dei terremoti è quello dell'evento di Parkfield, in California. Parkfield `e situato sulla faglia di San Andreas, e sei terremoti con una magnitudo dell'ordine di 6 si verificarono nel 1857, 1881, 1901, 1922, 1934, 1966, in media uno ogni 22 anni (figura 1). Come conseguenza di questa regolarità, USGS avvertì che un terremoto di magnitudo 6 aveva una una probabilità del 95% di avvenire nel periodo 1988  $\pm$  5. Tuttavia, un terremoto di quell'intensità non si verificò prima del 28 Settembre 2004. Per questo tipo di previsioni si assume, pi`u o meno esplicitamente, che le condizioni reologiche e crostali rimangano inalterate nel tempo. E tuttavia perfettamente possibile che altri eventi sismici modifichino le condizioni al contorno, ` o che l'eventuale carico di stress che ha causato i terremoti precedenti si sia lentamente ridotto  $(Stefánsson, 2011).$ 

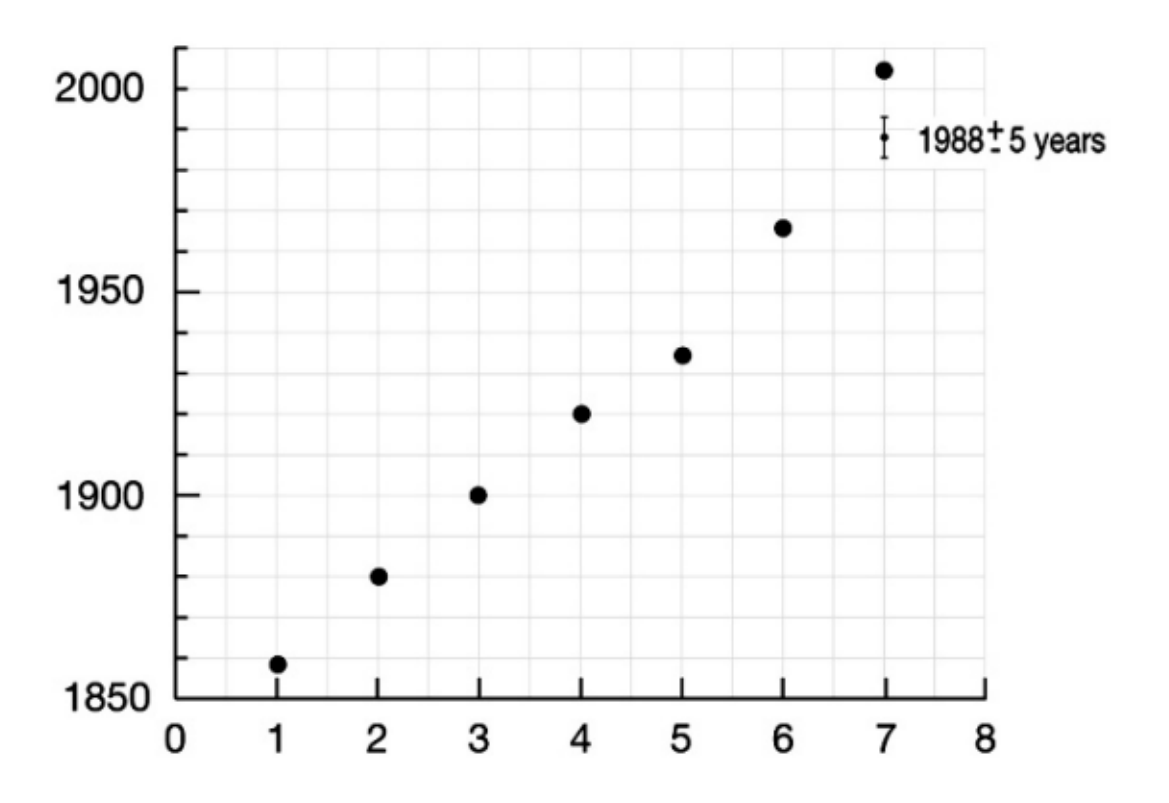

Figura 1: Il presunto pattern nell'occorrenza dei terremoti nella zona di Parkfield. Stefánsson, 2011

La mancata previsione potrebe essere dovuta alla redistribuzione dello stress causata dal terremoto di Coalinga del 2 Maggio 1983 (Sebastiani and Malagnini, 2020). Gli stessi autori prevedono un terremoto di magnitudo dell'ordine di 6 nel 2024, nell'area di Parkfield.

#### 1.2.1 La teoria del rimbalzo elastico

Proposta da Harry Fielding Reid dopo il terremoto di magnitudo 7.8 di San Francisco del 1906 (Reid, 1910), descrive qualitativamente il processo di deformazione e successivo scorrimento di una faglia. Nel modello, lo scorrimento delle placche causa sulla faglia un accumulo di stress-energia, che viene liberato quando l'attrito non è più sufficiente a impedire il movimento del suolo. In questa situazione le rocce cedono lungo una o più superfici di faglia, e lo scorrimento prosegue fino al raggiungimento di un nuovo stato di equilibrio. In figura 2 viene schematizzata la situazione appena descritta, in 4 fasi:

- 1. lo scorrimento delle placche avviene in condizioni di basso stress meccanico.
- 2. la regione di contatto tra le due faglie subisce una deformazione e accumula stress
- 3. una volta che lo stress ha raggiunto il valore massimo possibile, si verifica lo scorrimento della faglia.
- 4. Lo stress è stato rilasciato e la situazione è ora analoga al punto 1.

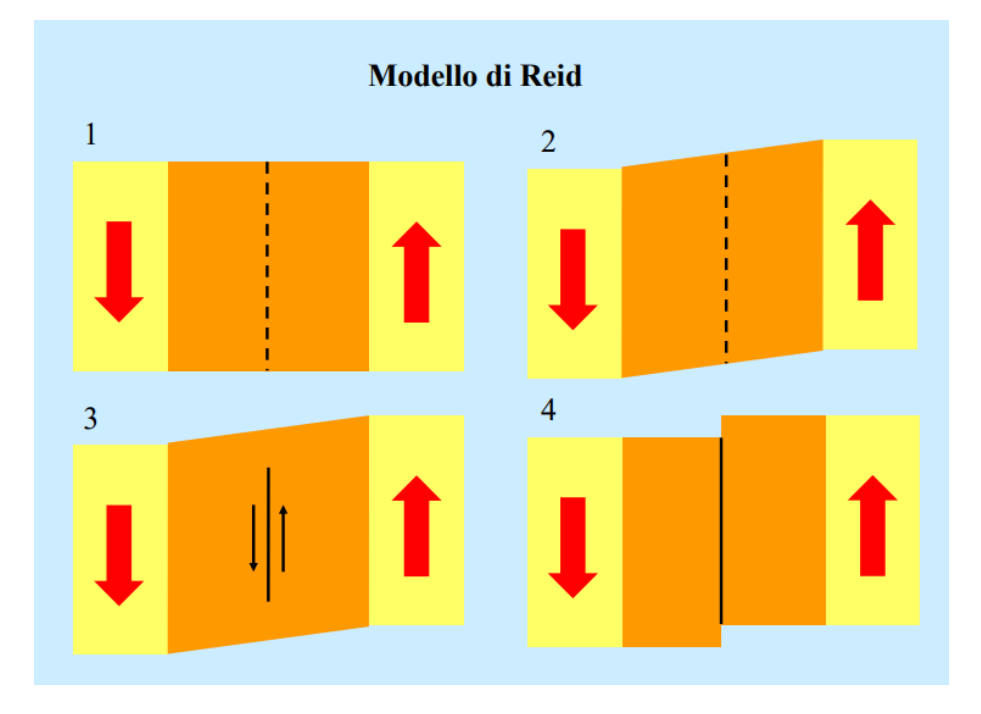

Figura 2: Illustrazione del modello di Reid. Lo stress nella sezione centrale aumenta fino al punto di rottura (Dragoni, 2021).

Sebbene nasca come modello qualitativo, può essere formulato in maniera quantitativa assumendo che:

- La zona di faglia è una regione elastica, compresa tra due placche rigide, che si muovono a velocità costante.
- La faglia `e piana, parallela ai margini delle placche
- La faglia è caratterizzata da attrito statico  $(A_s)$  e dinamico  $(A_d)$

• La velocit`a di scorrimento della faglia `e molto maggiore della velocit`a di deformazione del mezzo

Con questa modellizzazione, lo sforzo di taglio risulta essere:

$$
\sigma_{xy} = k \cdot t \tag{1}
$$

dove  $k = \frac{\mu \cdot v}{d}$ , con  $\mu$  parametro di Lamè,  $v$  è la velocità relativa tra le due placche e  $d$  è la distanza tra le porzioni delle due placche assunte come rigide. In figura 3 una schematizzazione del modello.

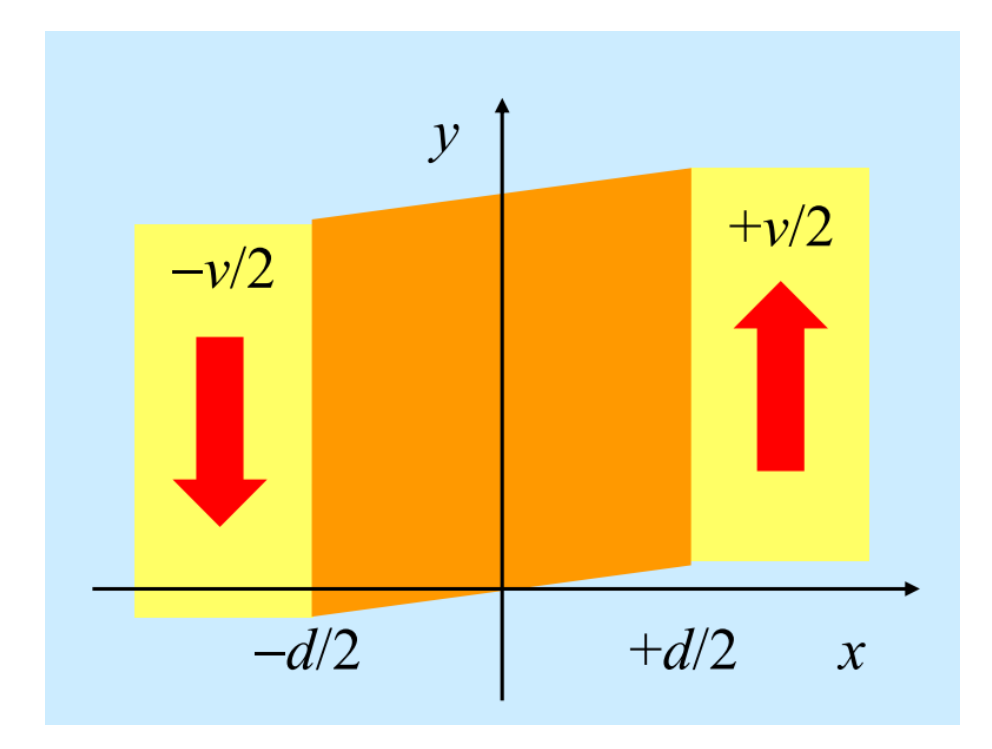

Figura 3: Modellizzazione quantitativa del meccanismo (Dragoni, 2021).

Lo sforzo cresce linearmente nel tempo finche  $\sigma_{xy} = A_s$ , momento nel quale la faglia scorre. Lo scorrimento provoca una caduta di sforzo  $\Delta \sigma = As - A_d$ , dopo di che lo sforzo riprende a crescere (figura 4).

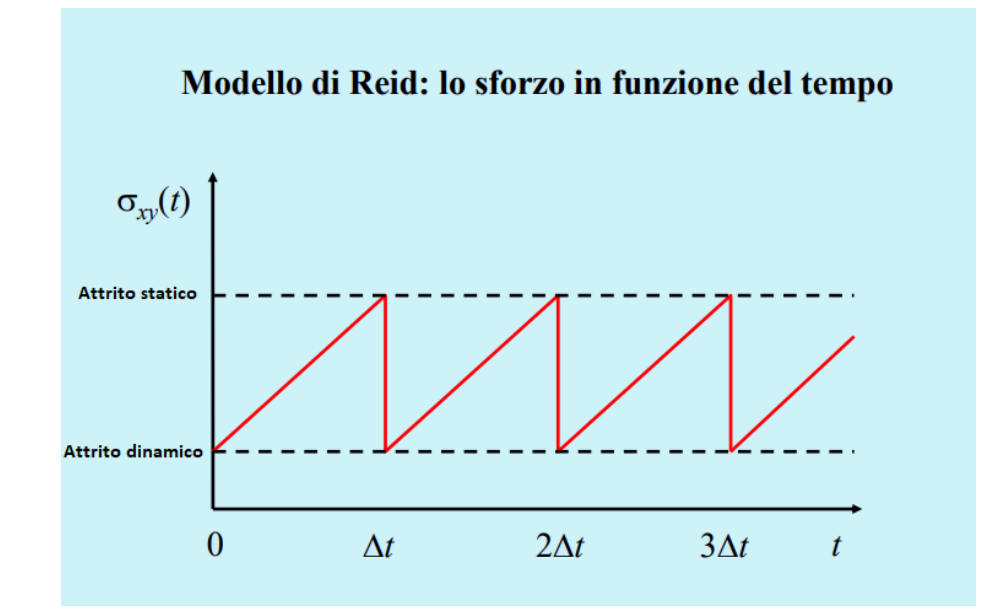

Figura 4: Andamento dello sforzo nel tempo (Dragoni, 2021).

Si ha dunque uno scorrimento periodico. L'energia associata alla deformazione è data da:

$$
W = \frac{\sigma_{xy}^2}{4\mu} \tag{2}
$$

e quindi il rilascio di energia si può calcolare con l'equazione 3:

$$
\Delta W = \frac{A_s - A_d}{4\mu} \tag{3}
$$

Questo è naturalmente un modello molto semplificato. Le faglie si presentano spesso come sistemi, cioè insiemi di faglie che hanno una comune origine tettonica e si influenzano reciprocamente, poichè lo scorrimento di una può causare una redistribuzione dello stress sulle altre. Lo sforzo applicato, la geometria delle faglie e la distribuzione dell'attrito sulle faglie sono parametri che influenzano la fenomenologia sismica. Volendo prevedere un terremoto, si dovrebbero includere nel modello informazioni come: le faglie attive presenti; l'equazione che descrive ciascuna faglia; proprietà reologiche di rocce e terreno; la velocità di scorrimento delle faglie. Se poi volessimo prevedere l'accelerazione del suolo a una certa distanza dall'epicentro a seguito di uno scorrimento, dovremmo fornire anche le caratteristiche meccaniche del terreno fino al punto considerato. Tutte le caratteristiche sopra elencate non sono note con una sufficiente accuratezza da permettere una previsione deterministica. E vero che in un sistema sismogenetico i terremoti si ripetono nel tempo ` con caratteristiche simili, ma poich`e il sistema evolve in maniera caotica, la sensibilit`a alle condizioni iniziali (su cui gravano incertezze elevate), esclude la possibilità di previsione a priori con una elevata risoluzione spazio-temporale.

### 1.3 La legge di Gutemberg-Richter

Proposta da Beno Gutenberg e Charles Francis Richter nel 1944 (Gutenberg and Richter, 1944) esprime una relazione empirica tra la magnitudo M e il numero di terremoti N che hanno magnitudo maggiore o uguale a M:

$$
log(N) = a - bM \tag{4}
$$

Dove a e b sono costanti. Il parametro b indica ovviamente la pendenza della retta e assume generalmente valori prossimi ad 1. Il parametro  $a$  è una stima della sismicità totale della regione: se infatti poniamo  $M = 0$  si ottiene:

$$
10^a = N_T \tag{5}
$$

con  $N_T$  numero di terremoti che hanno almeno magnitudo pari a 0. Possiamo dunque riscrivere GR come:

$$
N(M) = N_T \cdot 10^{-bM} \tag{6}
$$

Da qui è possibile ricavare un'equazione che esprime la relazione tra il numero di terremoti attesi di magnitudo superiore a  $M$  una volta che è noto il numero di terremoti di magnitudo superiore a m:

$$
N(M) = N(m) \cdot 10^{b(m-M)}\tag{7}
$$

Se ad esempio  $N(m) = 10000$ , con  $m = 3$ , e  $b = 1$  allora tra i 10000 terremoti ne sono attesi di magnitudo superiore a 5:  $N(5) = 10000 \cdot 10^{(3-5)} = 100$ .

#### 1.4 Generalità sul metodo di previsione

Per questa tesi è stato utilizzato un metodo di previsione, che, come già detto, sfrutta le scosse di magnitudo inferiore a 5 come precursori di forti terremoti. In accordo con i precedenti lavori in letteratura (Jones & Molnar, 1976,1979; Gasperini et al. 2021) definiamo come potenziale "foreshock" un terremoto di magnitudo compresa tra 4 e 5. Nel lavoro di Jones (1984,1985), si mostra come l'occorrenza di scosse più deboli incrementi la probabilità che si verifichi un terremoto di magnitudo superiore a 5 (main shock) nei giorni successivi all'evento. Si descrive ora brevemente l'idea alla base di questa metodologia di analisi. Il territorio della California viene suddiviso in celle quadrate di 30<sup>√</sup> 2 km di lato. Sono utilizzati due reticoli parzialmente sovrapposti tra loro, uno di estensione maggiore, contenente cioè un maggior numero di celle quadrate. Quando si verifica un terremoto di magnitudo  $m$ , dove  $m$  è compreso in un intervallo di magnitudo da determinare, viene definito un allarme di durata ∆t nella cella in cui avviene la scossa. Se nella stessa cella si verifica un terremoto di magnitudo superiore a M, entro il tempo di allarme ∆t, si considera questo terremoto come effettivamente previsto (figura 5). Per verificare la capacità di previsione dell'algoritmo per differenti magnitudo target, vengono scelti tre valori per M: 5, 5.5, 6. L'analisi viene ripetuta per tutte le celle e per differenti tempi di allarme. Il metodo è efficace se il numero di main shocks correttamente previsti è superiore a quello che ci si aspetterebbe da un modello di riferimento casuale, in cui la frazione di terremoti previsti è proporzionale alla frazione di spazio-tempo occupata dagli allarmi. Se, ad esempio, la frazione di spazio-tempo occupata dagli allarmi è il 60% del tempo di durata dell'esperimento, ci aspettiamo di prevedere il 60% dei terremoti. Il metodo è utile se migliora tale statistica, ad esempio se, con il 60% del tempo di allarme, sono previsti il 100% dei terremoti.

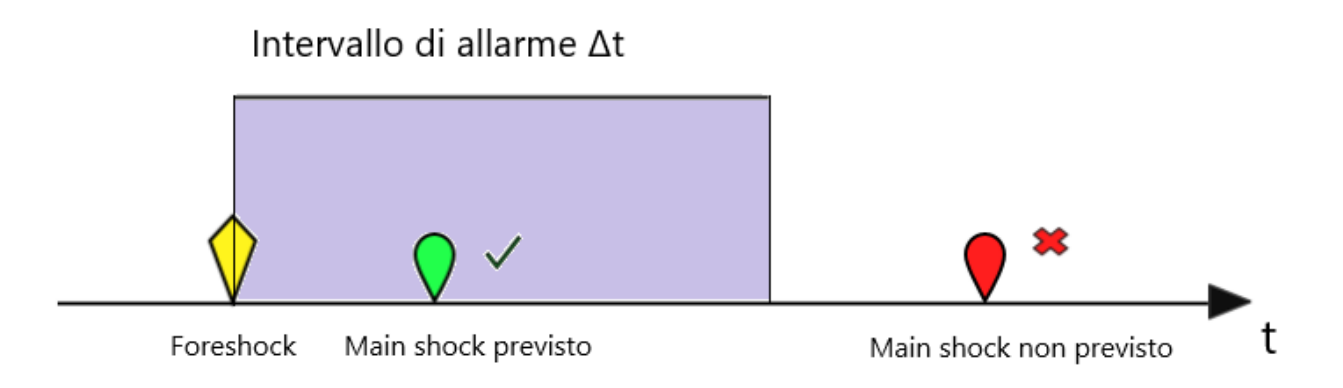

Figura 5: Illustrazione del metodo di previsione. Se il mainshock si verifica entro l'intervallo di tempo di allarme  $\Delta t$ , la previsione ha successo. Si assume in questa illustrazione che tutti gli eventi si verifichino nella stessa cella.

Se durante il periodo di allarme non si verifica nessun mainshock si considera quello emesso come falso allarme.

### 2 Il contesto dei terremoti in California

La California si estende per una superficie di 423.970 km<sup>2</sup>, ed è interessata da un complesso sistema di faglie che comprende la celebre Faglia di St.Andreas (SAF). SAF si estende in latitudine per tutta la lunghezza del territorio californiano, e termina a nord, alla giunzione tripla di Mendocino (MTJ). SAF `e una faglia trascorrente, originatasi dallo scorrimento della placca nord-americana con la placca del Pacifico, mentre alla MTJ è presente una micro-placca in subduzione sotto la placca nord americana: la placca di Gorda (Yeats, 2012). La California è abitata da quasi 40 milioni di persone, e con un PIL di 3200 miliardi (2020) è l'economia sub-nazionale più grande degli Stati Uniti. Se fosse uno stato a sè, sarebbe la quinta economia mondiale, dopo la Germania. Larghe fette di popolazione vivono in aree urbane, nelle metropoli di San Francisco, Los Angeles, San Diego, Sacramento ecc...

Questi numeri possono dare un'idea dell'impatto che può avere un sisma di grosse dimensioni che si verifichi in quella zona. Sono state individuate 1500 faglie, di cui più di 500 attive, e la maggior parte della popolazione vive entro 50 km da una di esse (Yeats, 2012). Nel corso dell'ultimo secolo, in California si sono verificati numerosi (23) terremoti di magnitudo superiore a 6.5. Ricordiamo il terremoto di San Francisco del 18 Aprile 1906 (magnitudo 7.8 e 3000 morti); il terremoto di Loma Prieta del 1989 (magnitudo 6.9 e 63 morti); il terremoto di Northridge del 1994 (magnitudo 6.7, 60 morti e danni stimati in almeno 13 miliardi di dollari).

In figura 6 la mappa, ad opera di USGS, della probabilità di eventi futuri di magnitudo superiore a 6.7.

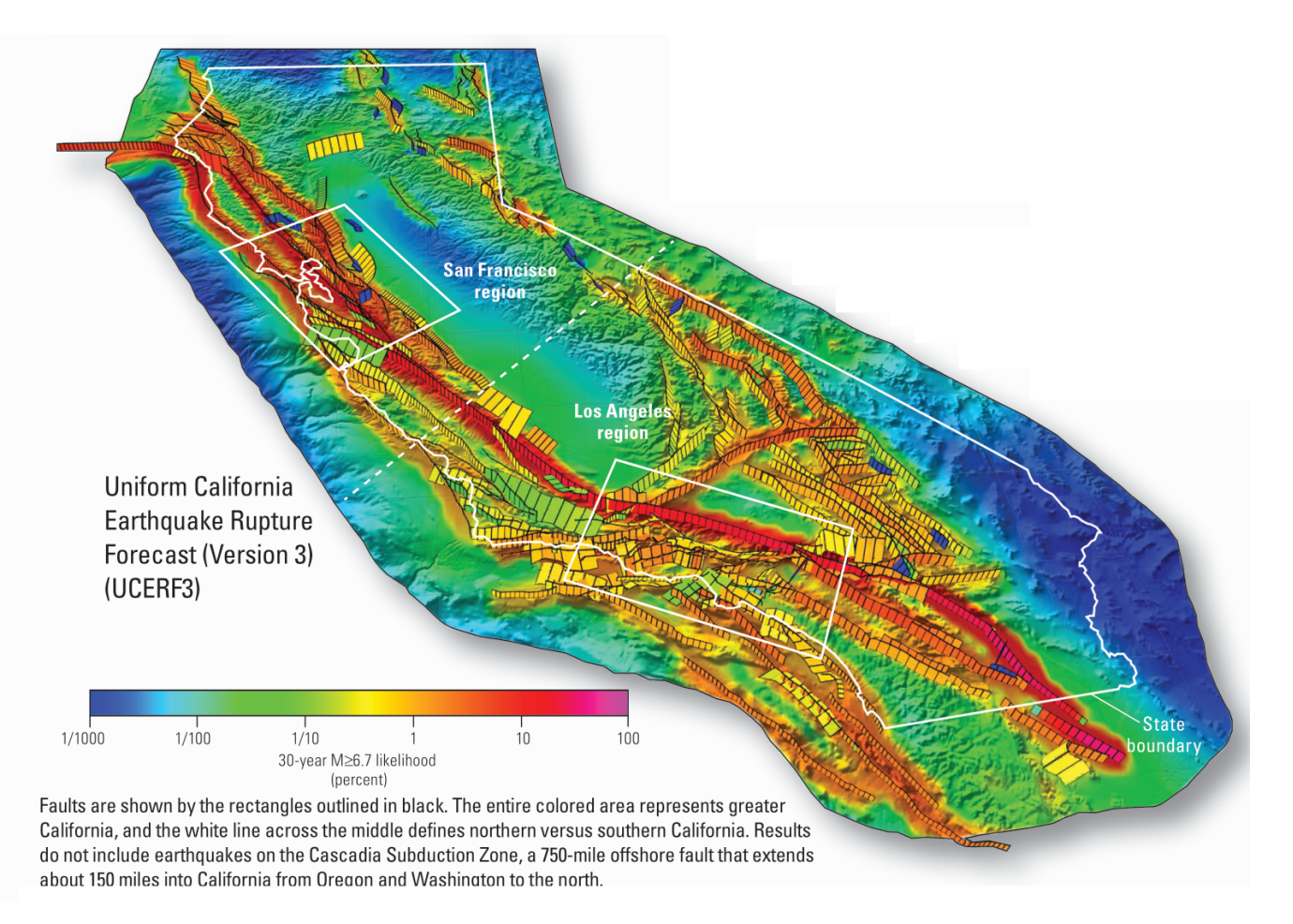

Figura 6: Distribuzione di probabilità a 30 anni per terremoti di magnitudo M  $> 6.7$ . (UCERF3: A New Earthquake Forecast for California's Complex Fault System)

### 3 Preparazione delle griglie di punti

La scelta è stata innanzitutto quella di creare due reticoli parzialmente sovrapposti, di estensione differente (un reticolo contiene più celle). Mainshock e foreshock potrebbero infatti essere separati da pochi km, ma appartenere a celle differenti: questo risulterebbe in una scossa target non prevista. L'uso di reticoli sovrapposti ma non coincidenti, come mostrato in figura 7, aumenta la probabilità che foreshock e mainshock avvengano nella stessa cella almeno in uno dei due reticoli. Sempre facendo riferimento alla figura 7, il terremoto è effettivamente previsto se si considera la cella dal bordo blu, mentre per la cella dal bordo rosso viene lanciato quello che si rivelerà essere, a posteriori, un falso allarme. Dunque in questo caso, su due allarmi emessi, solamente uno si rivela utile per la previsione del mainshock.

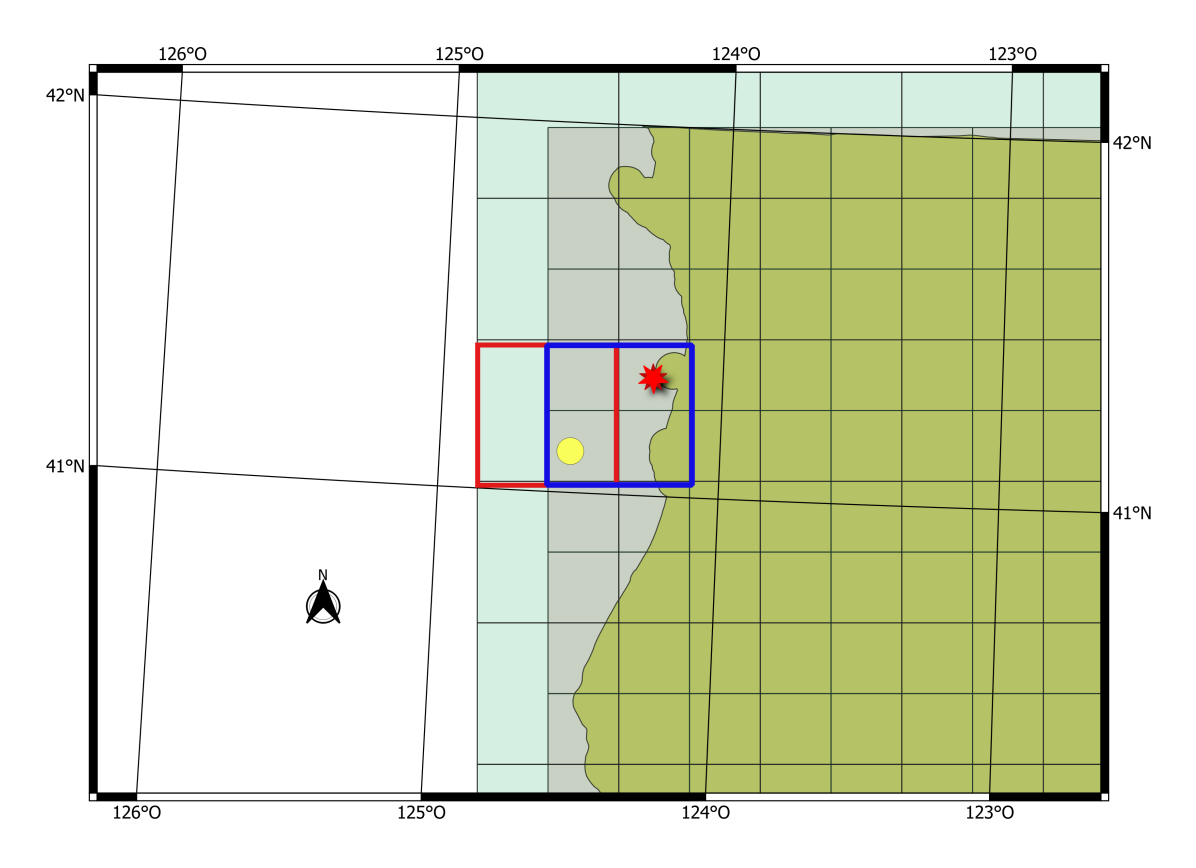

Figura 7: In rosso e giallo rispettivamente l'ipotetico mainshock e il foreshock. Sono entrambi contenuti nella cella dal bordo blu, ma non in quella dal bordo rosso

Il sistema di coordinate utilizzato non è quello basato sull'ellissoide di riferimento WGS84, utilizzato dal sistema GPS, ma viene impiegato un sistema di riferimento locale: California Teale Albers, ESRI 10802, un sistema di coordinate kilometriche. La scelta di un sistema di riferimento locale è stata fatta per ottenere facilmente celle di area uguale. Bisogna infatti ricordare che a una uguale differenza di longitudine corrispondono distanze diverse, per punti a diverse latitudini: 30° di longitudine equivalgono all'incirca a 3300 km per punti posti all'equatore terrestre, ma solo 2350 km per punti ad una latitudine di 45°.

L'origine del reticolo di estensione minore è il punto di coordinate, espresse in kilometri e nel sistema di riferimento locale:

$$
(X,Y) = -387 \quad km \quad E, \quad 449 \quad km \quad N \tag{8}
$$

da questo punto il software assegna le coordinate di tutti gli altri punti, in accordo con le spaziature assegnate. A partire da queste coordinate viene scelta l'origine del reticolo di dimensioni maggiori, che si trova in

$$
(X,Y) = -408 \quad km \quad E \quad ; \quad 471 \quad km \quad N \tag{9}
$$

Questa scelta `e stata fatta per ottenere i vertici del reticolo di estensione minore al centro delle celle appartenenti al reticolo di estensione maggiore, come mostrato in figura 8. In questo modo, ogni singola cella del reticolo di dimensione minore si sovrappone parzialmente, e in parti uguali, a quattro celle del reticolo di estensione maggiore.

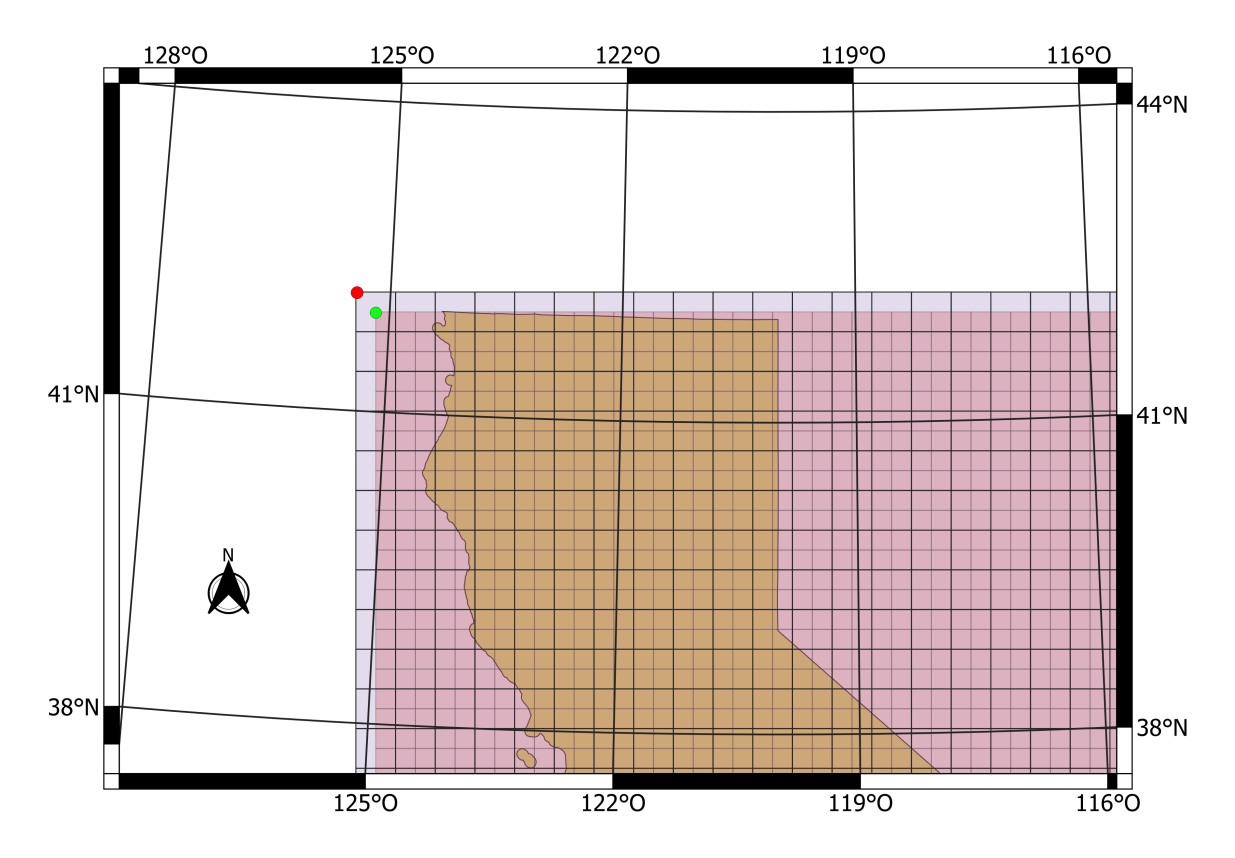

Figura 8: Dettaglio dell'origine del reticolo. In rosso, l'origine del reticolo di estensione maggiore  $((X,Y) = -408$  km E; 471 km N), in verde l'origine del reticolo di estensione minore  $((X,Y) = -387$ km E; 449 km N)

Successivamente, sono isolate le celle del reticolo di estensione minore che intersecano il profilo della California o ne sono contenute (figura 9). Vengono poi selezionate le celle del reticolo maggiore che contengono almeno delle porzioni di celle del reticolo minore (figura 10). Le celle che ricoprono l'oceano sono escluse non essendo presente in mare una rete di monitoraggio la precisione nella stima delle magnitudo è inferiore rispetto ai terremoti che avvengono sulla terraferma.

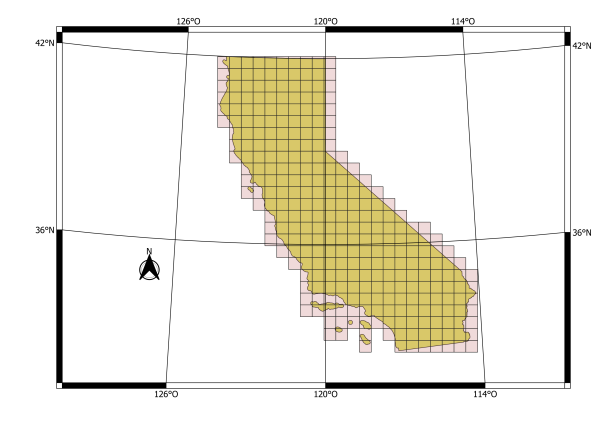

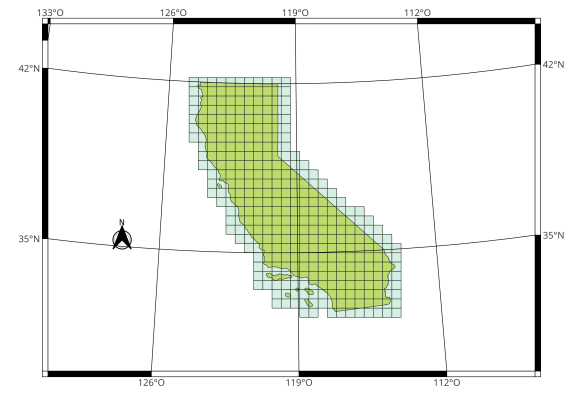

Figura 9: Celle del reticolo di estensione minore Figura 10: Celle del reticolo di estensione magche ricoprono la California. Sono escluse le celle che non intersecano il profilo dello Stato

giore che ricoprono la California. Sono escluse le celle che non intersecano il profilo dello Stato

Dalla sovrapposizione dei due reticoli così ottenuti si ottiene la griglia di punti che definiscono tutte le celle, 643 in totale (figura 11).

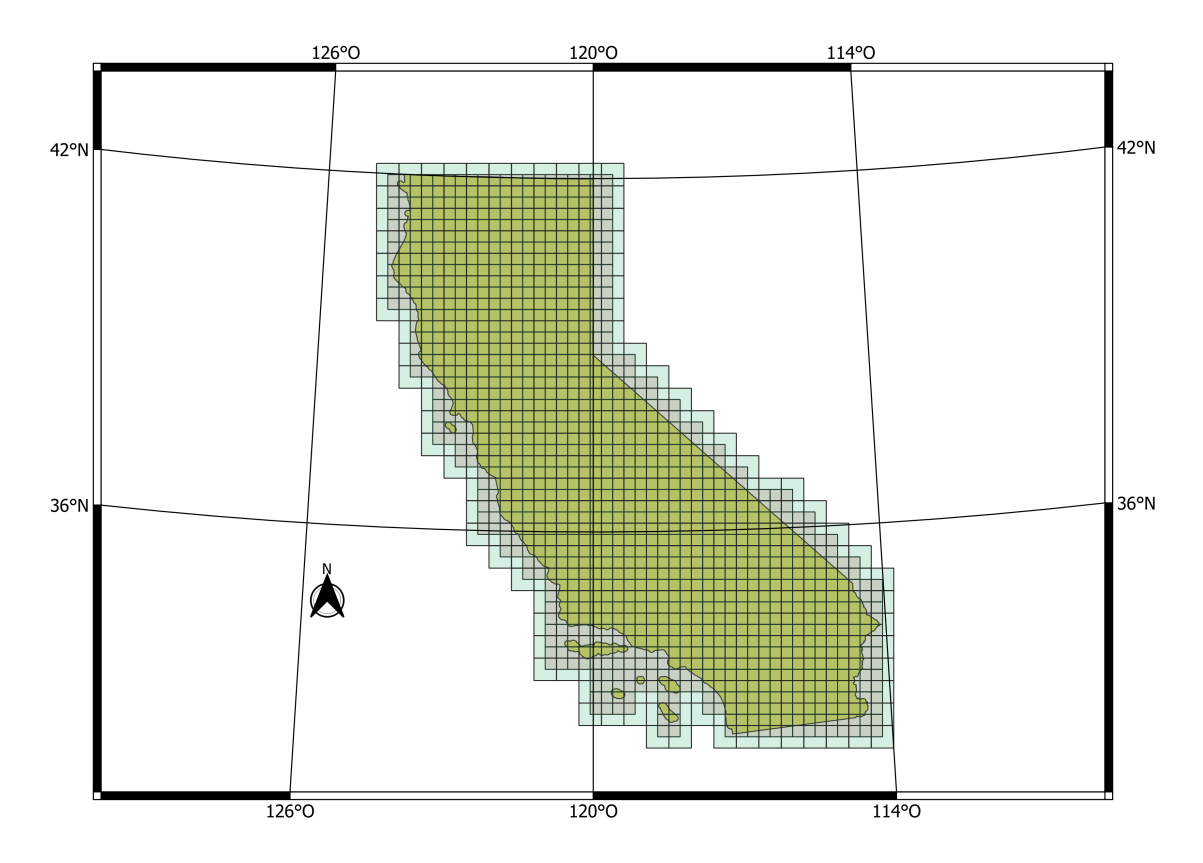

Figura 11: Sovrapposizione tra i due reticoli, dopo la selezione delle celle intersecate o contenute nel profilo della California.

### 4 Preparazione del catalogo di terremoti

L'analisi che verrà di seguito illustrata utilizza terremoti catalogati nell' ANSS Comprehensive Earthquake Catalog (ComCat). In particolare, sono stati selezionati i terremoti di profondità non superiore a 50 km verificatisi dal 1932 al 2022 nella regione della California. Il catalogo contiene circa 2 milioni di terremoti con magnitudo superiore a 0, ma parte di questi vengono esclusi, poich`e non contenuti nei reticoli precedentemente creati. L'operazione di selezione dei terremoti avviene con il software QGIS, che consente anche la conversione delle coordinate dell'evento sismico nel sistema di riferimento locale. Il catalogo contiene relativamente pochi terremoti (5639), rispetto al totale, per quanto riguarda i periodi antecendenti alla Seconda Guerra Mondiale, mentre il numero di eventi registrati negli ultimi 30 anni (1992-2022) è significativamente più elevato, pari a 1544046. Questo è ovviamente imputabile al miglioramento della qualità della rete di monitoraggio: più stazioni, più sensibilità e affidabilità. Di tale differenza verrà tenuto conto mediante l'analisi di completezza del catalogo. In figura 12 la distribuzione dei terremoti di magnitudo superiore a 4 sul territorio della California.

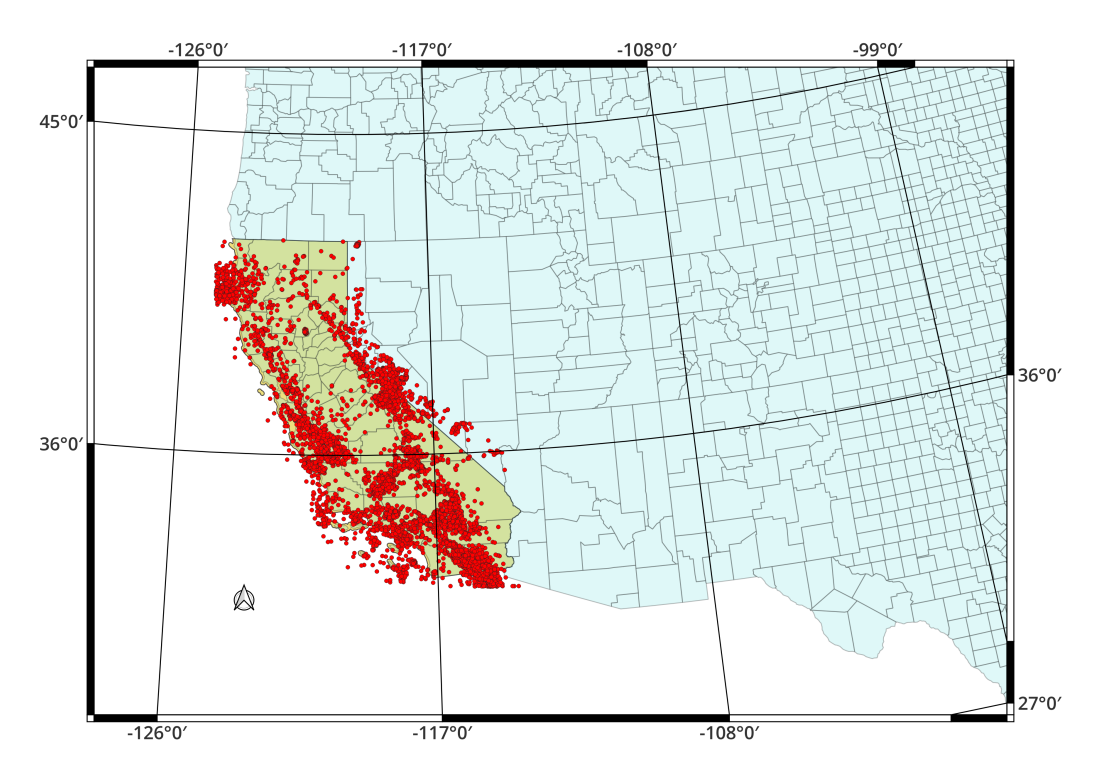

Figura 12: Distribuzione dei terremoti in California con magnitudo maggiore di 4, dal 1932 al 2022

Per ogni terremoto vengono in particolare ricavate le seguenti informazioni:

- Data e ora dell'evento, espresse in formato decimale
- $\bullet$  Località, con coordinate espresse nel sistema di riferimento locale
- Magnitudo, arrotondata alla prima cifra decimale
- $\bullet$  Profondità

#### 4.1 Analisi di completezza

Prima di procedere all'analisi statistica vera e propria, è necessario calcolare la magnitudo di completezza (Mc) del catalogo, ovvero la magnitudo sopra la quale la maggior parte dei terremoti vengono registrati in modo affidabile: la rete di monitoraggio potrebbe non essere in grado di distiguere le scosse più deboli dal rumore di fondo, specialmente se siamo in presenza di uno sciame sismico, che tipicamente fa alzare questa soglia. Poichè ci si aspetta che la qualità della rete aumenti nel tempo, si prevede che Mc si abbassi di conseguenza.

La magnitudo di completezza è stata dapprima calcolata utilizzando tutto il catalogo, e successivamente suddividendolo in periodi di 5 anni, dal 1932 al 2022.

Per il computo di Mc è stata utilizzata la tecnica di massima curvatura (Wiemer and Wyss 2000). Viene contato, per ogni decimo di magnitudo, il numero di terremoti di tale intensit`a. Successivamete, viene disegnato il grafico del numero di terremoti registrati in funzione della magnitudo per identificare il punto di massimo del grafico. La corrispondente magnitudo potrebbe essere identificata come magnitdo di completezza: sopra tale soglia, il numero di terremoti è coerente con la legge di Gutemberg - Richter, ma non sotto. Questo vuol dire che il numero di terremoti registrato non è quello atteso, a causa dei limiti nel sistema di monitoraggio.

Poichè questo metodo sottostima Mc (Wiemer and Wyss, 2000), si applica una correzione di + 0.2 (Woessner and Wiemer, 2005). Nello stesso grafico vengono anche riportati il numero di eventi cumulati, per verificare che la distribuzione di terremoti segua effettivamente la legge di Gutenberg-Richter.

Il parametro b assume generalmente e mediamente valori vicini a 1: tale valore verrà utilizzato più avanti per il calcolo della sismicità della cella. Viene comunque effettuato il calcolo di b con relativo errore (Aki, Utsu, 1966):

$$
b = \frac{1}{\ln(10)(\bar{M} - M_c + \Delta)}\tag{10}
$$

dove  $\overline{M}$  è la magnitudo media, mentre  $\Delta = 0.05$ .

Per il calcolo dell'errore su b si utilizza la formula seguente (Shi and Bolt, 1982):

$$
\delta_b = \ln(10) \cdot b^2 \cdot \sqrt{\frac{\sum_{i=1}^{N} (M_i - \bar{M})^2}{N(N-1)}}\tag{11}
$$

L'analisi per l'intero catalogo (1932 - 2022) è riportata in figura 13. Il coefficiente  $b$  vale 0.999 con un'incertezza  $\delta_b = 0.012$ . La soglia di completezza ottenuta con il metodo di massima curvatura risulta comunque sottostimata, come si evince dalla deviazione della curva dei terremoti cumulati rispetto alla retta che rappresenta la GR. La soglia di completezza viene quindi alzata al valore di 1.6.

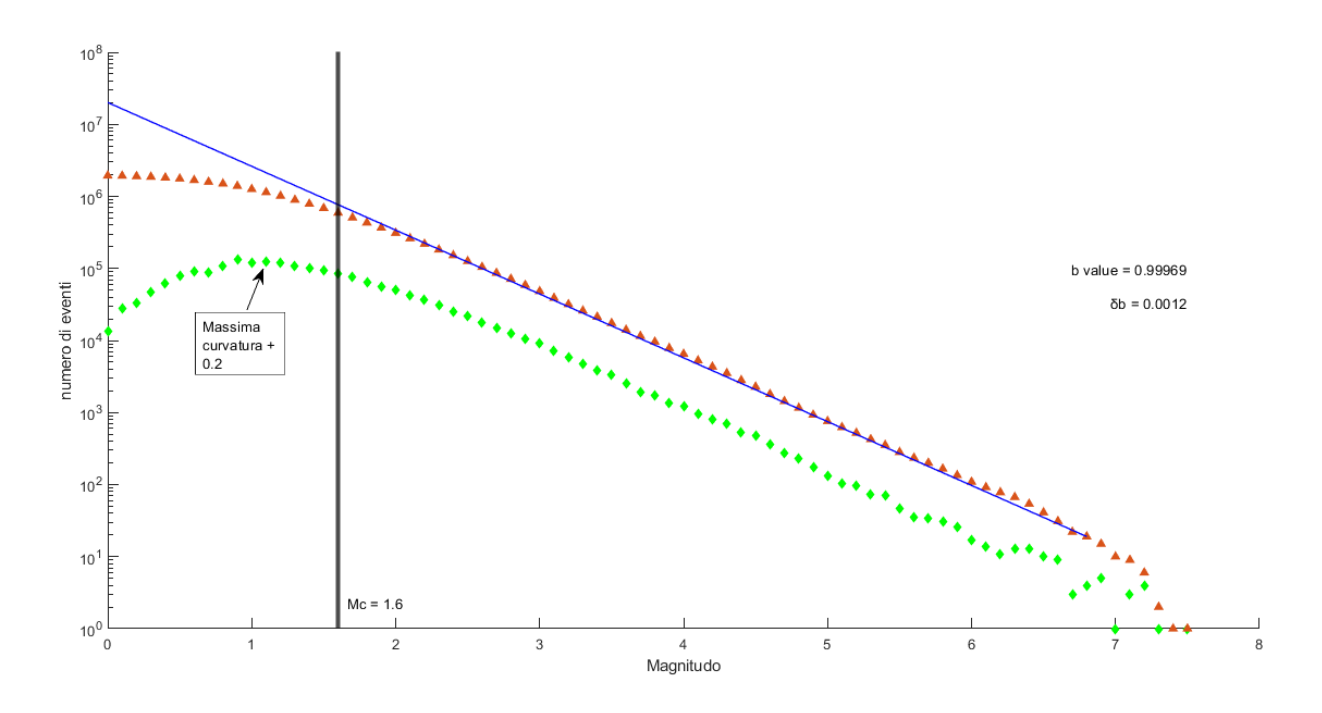

Figura 13: Distribuzione relativa, in verde, e cumulata, in rosso. La retta nera verticale di equazione intercetta la distribuzione cumulata nel punto con ascissa uguale alla soglia di completezza. E` indicato il punto di massima curvatura, e si può vedere come per la corrispondete magnitudo (1.1), la distribuzione cumulata non segua la GR (linea blu). Mc = 1.7.  $b = 0.999, \delta b = 0.0012$ 

Vengono mostrate in figura 14 e 15 le analisi fatte su differenti intervalli di tempo, rispettivaemente 1942-1947 e 2017-2017. Il catalogo viene suddiviso in intervalli di 5 anni, dal 1932 al 2022. Anche in questo caso il valore di Mc viene adeguato, se necessario. Bisogna sottolineare come questa correzione nei dati non costituisca un problema per la tipologia di analisi svolta, poichè  $Mc$  non supera mai 3.5 e dal 1967 in poi rimane stabilmente sotto 2 (tabella 1). Valori più che sufficienti per le future analisi sul catalogo, poichè vi sono ottime ragioni per credere che la maggior parte dei terremoti di magnitudo superiore a 4 sia stata effettivamente registrata. La magnitudo di completezza non è un parametro da determinare in modo stringente, dati i valori ottenuti. Per quanto riguarda il periodo 1942-1947 la stima della magnitudo di completezza  $Mc$  è 3. In questo caso va notato che il numero di eventi non supera il centinaio per ogni intervallo di magnitudo, con un numero totale di eventi nell'ordine di  $10^3$ . Ciò è certamente dovuto alla minore capacità di detezione dei terremori più deboli, comparata con quella odierna, della rete di monitoraggio del periodo.

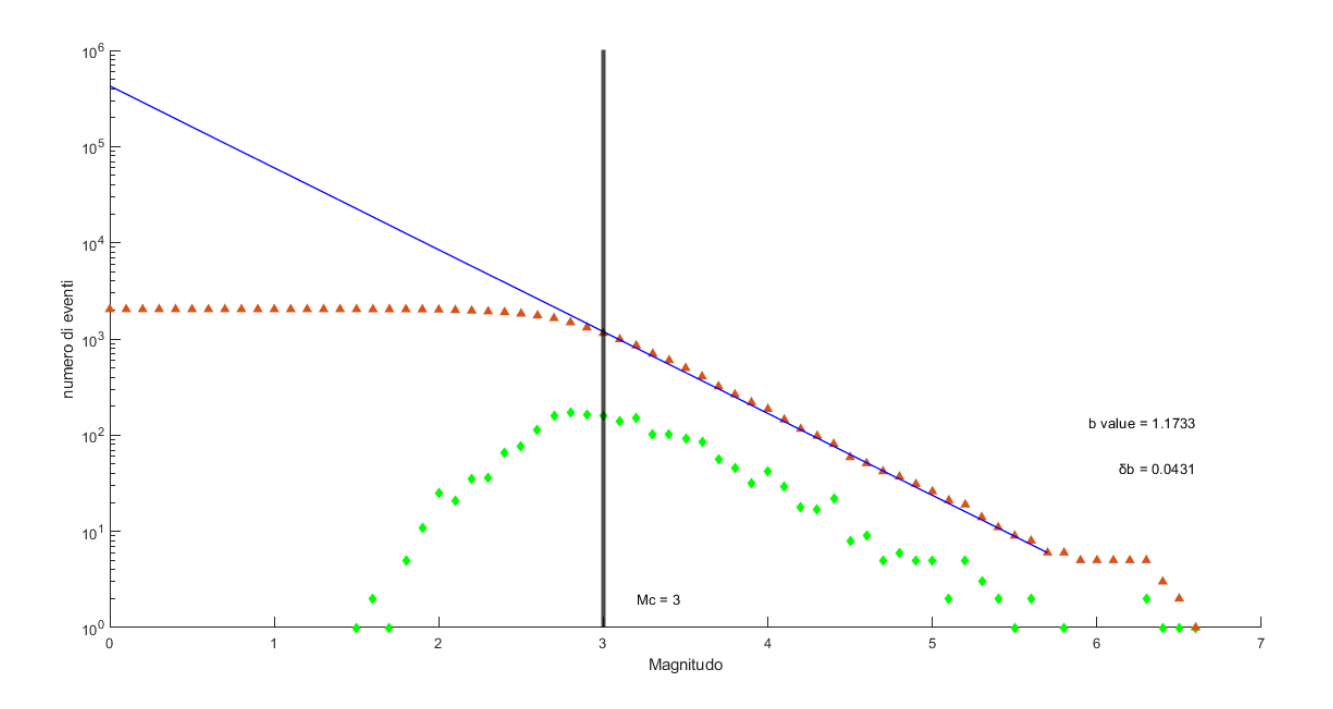

Figura 14: Come figura 13, per il periodo 1942 - 1947. Mc = 3.  $b = 1.17$ ,  $\delta b = 0.04$ 

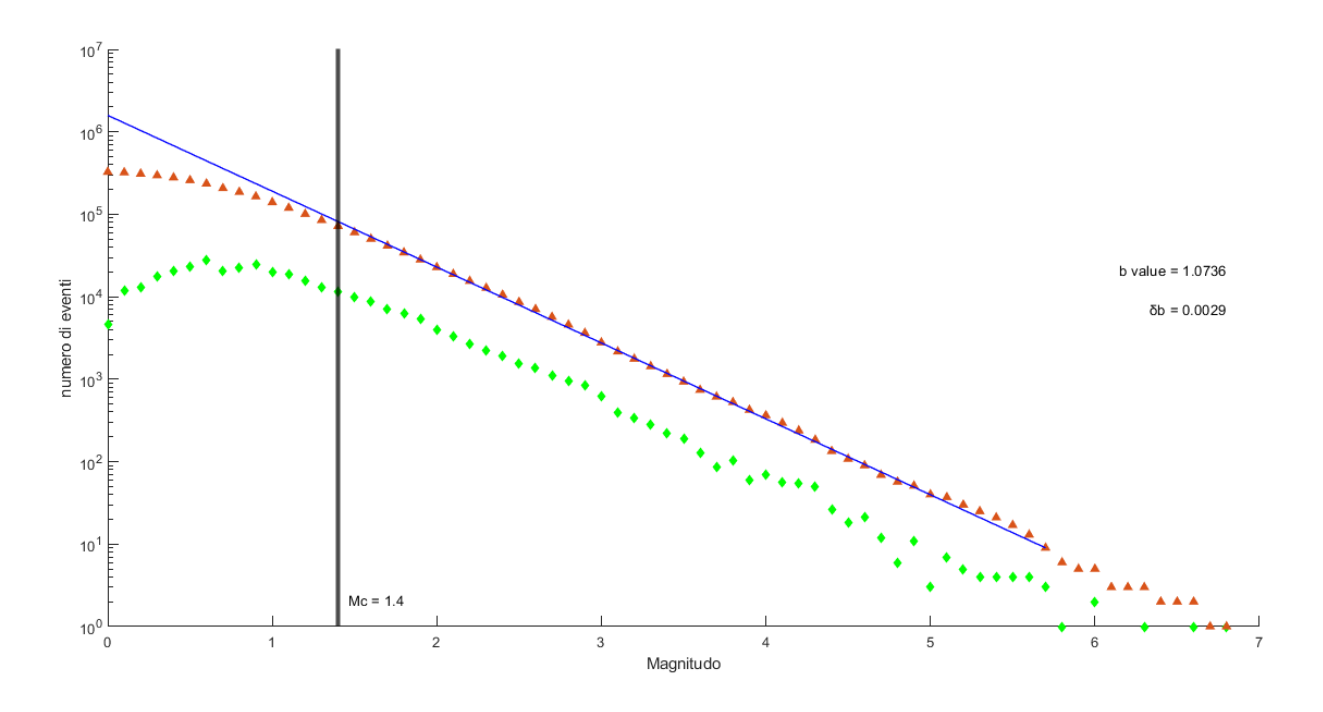

Figura 15: Come figura 13, per il periodo 2012 - 2017. Mc = 1.7.  $b = 1.7$ ,  $\delta b = 0.03$ 

Ripetendo l'analisi per tutti i periodi, si ottengono tutte le magnitudo di completezza dal 1932 al 2022, elencate nella tabella 1.

| Anni          | Мc  |
|---------------|-----|
| 1932 - 1965   | 3   |
| 1966 - 1976   | 1.9 |
| 1977 - 1981   | 1.7 |
| 1982 - 2001   | 1.7 |
| $2002 - 2006$ | 1.7 |
| $2007 - 2022$ | 17  |

Tabella 1: Magnitudo di completezza per periodo.

#### 4.2 Completezza del catalogo storico (pre 1932)

Si è tentato di stimare la completezza del catalogo di terremoti avvenuti prima del 1932 (precisamente nel periodo 1754 - 1932), ma, come si mostra in figura 16 non sono presenti terremoti di magnitudo inferore a 2.4, e la distribuzione del numero di terremoti in funzione della magnitudo non `e quella prevista dalla legge di Gutemberg - Richter. I terremoti in questo catalogo sono frutto di stime basate sulle fonti storiche, oppure di misure fatte con sismometri di qualità non paragonabile a quella odierna. È ragionevole pensare che i terremoti più deboli, i più numerosi, siano passati inosservati e/o non registrati.

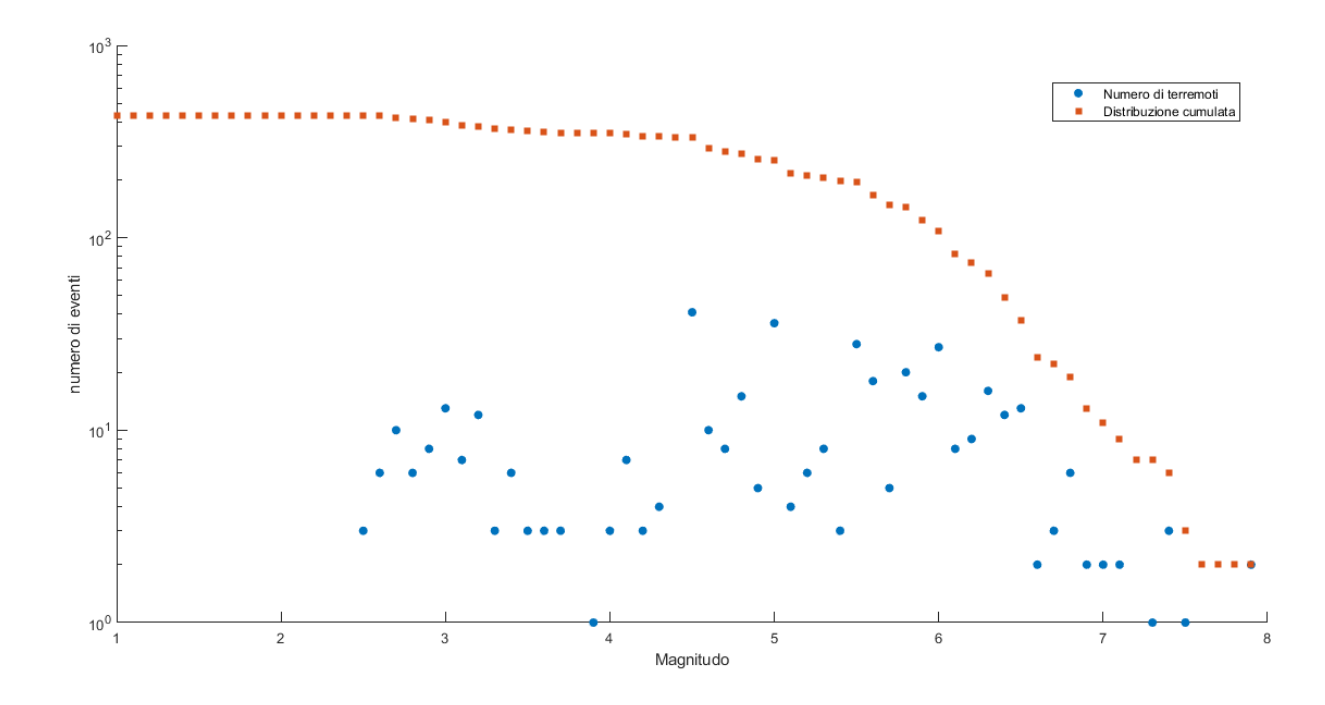

Figura 16: Distribuzione del numero di terremoti per magnitudo (in blu) e la distribuzione cumulata (in rosso) per il catalogo storico, 1754 - 1932.

### 5 Sismicità della regione

I terremoti non sono ovviamente equidistribuiti nello spazio. Come si può vedere in figura 17, la concentrazione più elevata di sismi si trova nei pressi delle faglie della regione. È importante dare una stima del tasso di sismicit`a di ogni cella in cui viene suddiviso il territorio californiano. Questo servirà successivamente per assegnare un peso (in senso statistico) alla cella: si vuole penalizzare il modello, in quanto la previsione di un terremoto è relativamente più probabile se la zona considerata è ad alto tasso di sismicità.

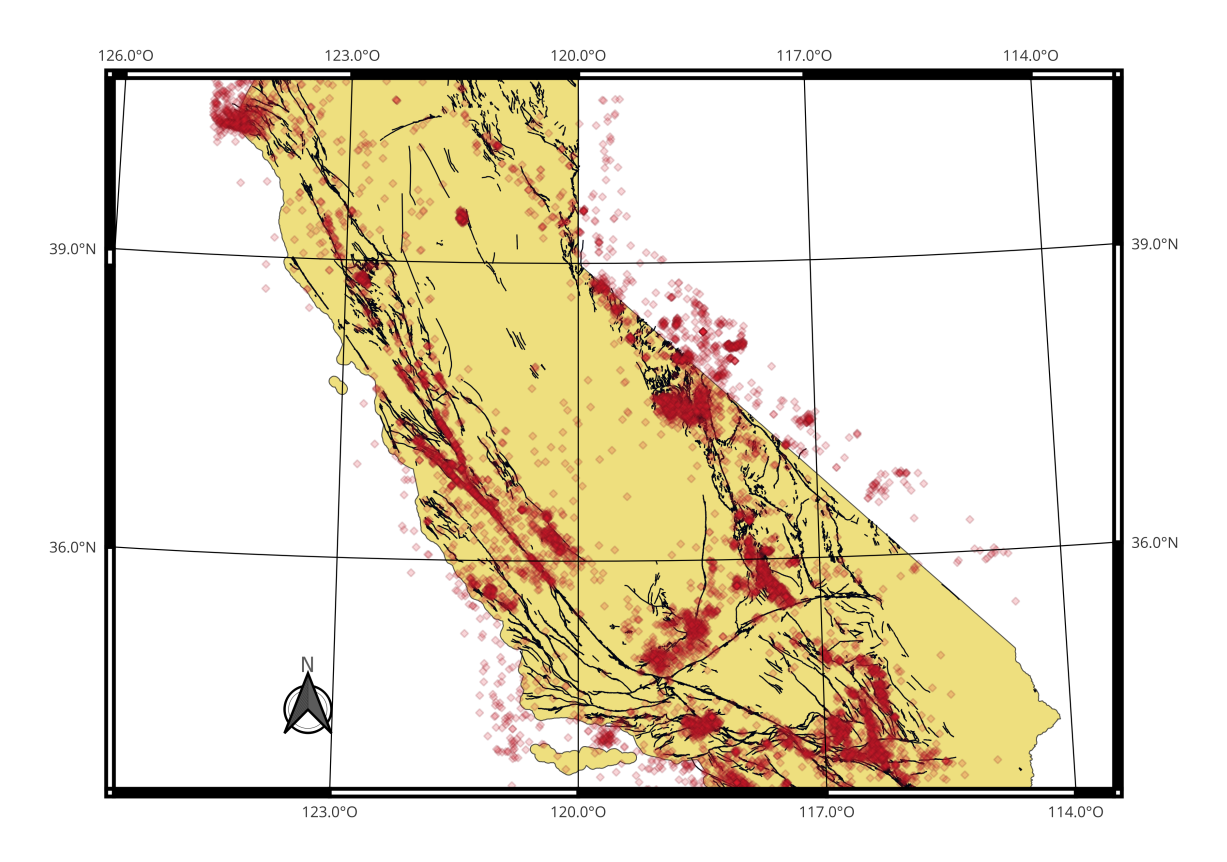

Figura 17: Distribuzione spaziale di faglie (linea nera) e terremoti (rombi rossi). California meridionale

#### 5.1 Stima della sismicit`a della cella

Per calcolare il tasso di terremoti atteso λ (terremoti/anno) di una determinata cella viene utilizzata la legge di Gutemberg - Richter, in particolare l'equazione 7. Si assume  $b = 1, m$  è la magnitudo di completezza per il periodo in questione ed M vale 4, e si ha quindi  $N(M) = N(Mc) \cdot 10^{b(Mc-4)}$ .  $N(M)$  viene poi diviso per l'intervallo di tempo  $\Delta T$ , che corrisponde all'estensione temporale del catalogo dall'anno in cui vale quella determinata soglia di completezza, fino alla fine del catalogo utilizzato per la fase di training, cioè fino al 1992. La formula da utilizzare per il calcolo di  $\lambda$  è quindi:

$$
\lambda = \frac{N(Mc)}{\Delta T(Mc)} \cdot 10^{b(Mc-4)}\tag{12}
$$

Considerando ad esempio la tabella 1, si ha, partendo dal 1932, un ∆T di 60 anni, (fino a 1992) con un Mc pari a 3. Se invece si considera il catalogo a partire dal 1977, si ha un  $\Delta T$  di 15 anni con Mc pari a 1.7.

N è calcolato per ogni soglia di completezza, per procedere poi al calcolo di  $\lambda_{medio}$  per la cella. La procedura appena descritta viene ripetuta per tutte le celle: se una cella non contiene terremoti, o non ne ha di utili ai fini del calcolo, viene assegnato il valore  $\lambda$  più piccolo tra quelli calcolati. Il peso w delle celle si viene calcolato con l'equazione 13:

$$
w = \frac{\lambda_{medio}}{\sum \lambda_{medio}}
$$
\n<sup>(13)</sup>

I pesi delle celle sono successivamente normalizzati a 1: $\sum w = 1$ 

In figura 18 la mappa della sismicità delle celle, per il reticolo di estensione maggiore. I differenti colori fanno riferimento ai diversi tassi di sismicit`a, in scala logaritmica. A ogni cella `e assegnato ovviamente un solo colore.

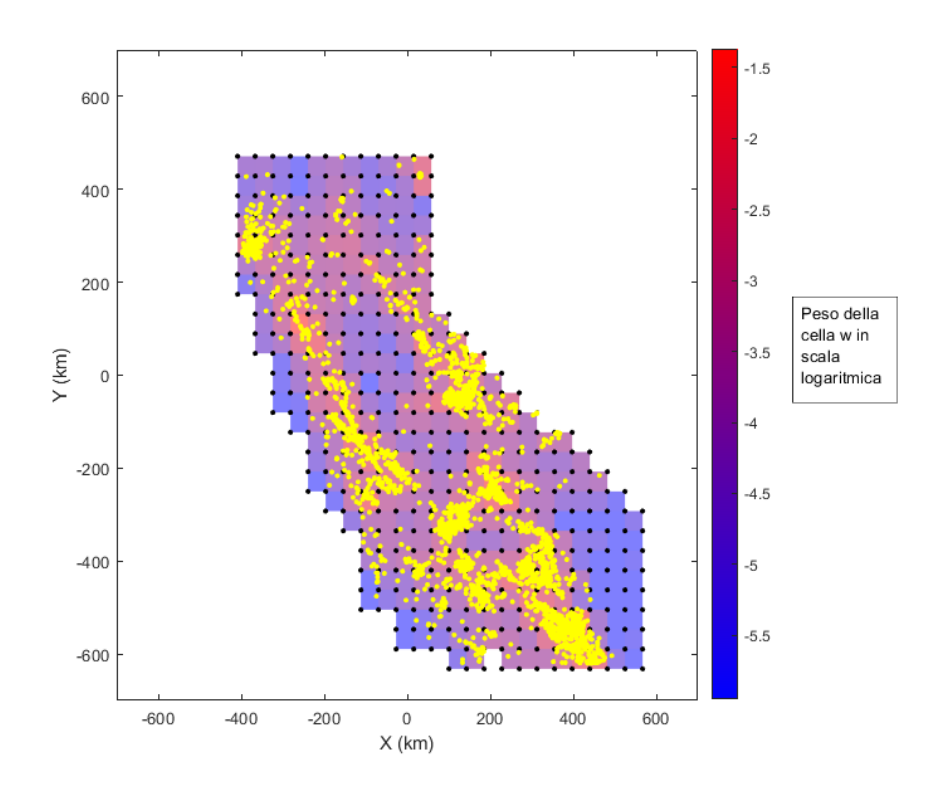

Figura 18: Mappa della sismicità in scala logaritmica. I punti gialli si riferiscono ai terremoti di magnitudo superiore a 4, mentre i colori nelle celle indicano il peso della cella (la legenda è la barra colorata sulla destra, viene riportato il logaritmo del peso assegnato alla cella).

In appendice C è riportato il valore numerico del peso assegnato a ciascuna cella. Le coordinate della cella vanno riferite al sistema di coordinate della mappa in figura 18.

### 6 Frazione di spazio-tempo occupata dagli allarmi

Per valutare l'efficacia del metodo predittivo, è necessario valutare la frazione di tempo occupata dagli allarmi. Definiamo (Gasperini et al. 2021)  $d_c$  = tempo totale di allarme.  $d_c$  si calcola a partire dalla durata delle finestre di allarme  $\Delta t$ . In particolare,  $d_c = \cup \Delta t = n\Delta t - \sum \cap t_s$  dove n è il numero di allarmi lanciati e  $t_s$  è l'intersezione tra i tempi di allarme.

Per chiarire meglio è utile un esempio. Si supponga di lanciare, in una certa cella, 3 allarmi di durata ∆t, e che tali intervalli temporali possano essere eventualmente sovrapposti (ricordiamo che viene lanciato un allarme quando si verifica una scossa di mangitudo compresa in un certo intervallo). Allora il tempo di allarme totale sarà uguale o minore di  $3\Delta t$  se gli intervalli sono rispettivamente non sovrapposti o parzialmente sovrapposti (figura 19).

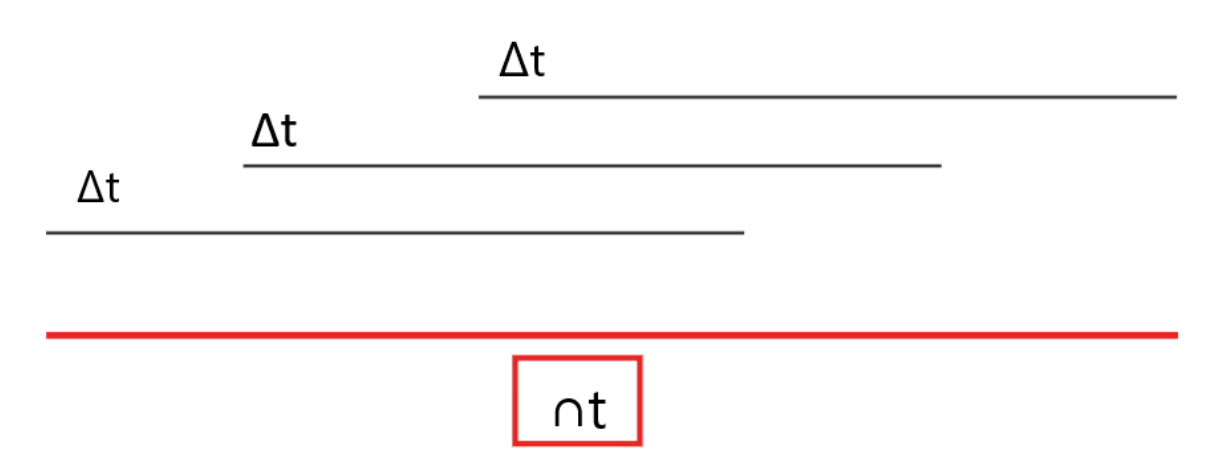

Figura 19: In rosso l'intersezione tra gli intervalli

Una volta noto il tempo totale di allarme, si definisce la frazione di tempo totale occupato da un allarme come  $\tau_c = \frac{d_c}{T}$  dove T è il tempo totale di durata dell'esperimento. Naturalmente, questa operazione viene ripetuta per ogni cella. La frazione totale di spazio-tempo occupato degli allarmi `e

$$
\tau_u = \frac{1}{D} \sum \tau_c. \tag{14}
$$

dove D è il numero delle celle.

Si calcola inoltre la frazione di spazio-tempo totale pesata utilizzando i tassi di sismicità  $\lambda$  trovati precedentemente, utilizzando la seguente formula:

$$
\tau_w = \frac{\sum \cdot \lambda_{medio}\tau_c}{\sum \lambda_{medio}}
$$
\n(15)

Questo secondo modo penalizza il metodo di previsione, rendendo la frazione dei tempi di allarme sistematicamente maggiore rispetto al primo metodo: in una cella con un tasso di sismicità maggiore la probabilità di prevedere un terremoto è più alta, perciò l'efficacia del metodo può essere sovrastimata. Con il calcolo di  $\tau_w$  è possibile ottenere una stima delle performance dell'algoritmo tenendo conto della sismicità delle celle.

### 7 Diagrammi di Molchan

I diagrammi di Molchan (Molchan 1990,1991; Gasperini et al. 2021) permettono di visualizzare le performance dell'algoritmo di previsione. Essi riportano sull'asse delle ascisse la frazione di spaziotempo totale occupata dagli allarmi  $\tau$ ; sull'asse delle ordinate il miss rate  $\nu$ , cioè la frazione di terremoti non previsti (vedi paragrafo 8). Se non viene lanciato nessun allarme,  $\tau = 0$ , e poichè nessun terremoto è previsto, il miss rate è pari a 1: è il punto all'estremo superiore sinistro del diagramma. Se la frazione di spazio-tempo occupata dagli allarmi `e 1, tutti i terremoti sono previsti, perchè viene lanciato un allarme  $\Delta t$  di durata pari alla durata dell'esperimento in ogni cella. Si ha di conseguenza miss rate è pari a 0, e il punto è nell'estremo destro inferiore del diagramma (figura 20). E importante notare che per ogni intervallo di allarme  $\Delta t$  è univocamente determinata la corrispettiva frazione di spazio-tempo totale di allarme τ (pesata e non pesata). Inserendo sul diagramma i punti di coordinate  $(\tau, \nu)$ , e collegandoli con una linea, si ottengono le traiettorie di Molchan.

La retta che passa per i punti  $(0,1)$  e  $(1,0)$  ha ovviamente equazione:

$$
\nu = 1 - \tau \tag{16}
$$

Se le traiettorie di Molchan si trovano sotto la linea diagonale significa che le capacità di previsione dell'algoritmo sono migliori di quelle del metodo di riferimento casuale.

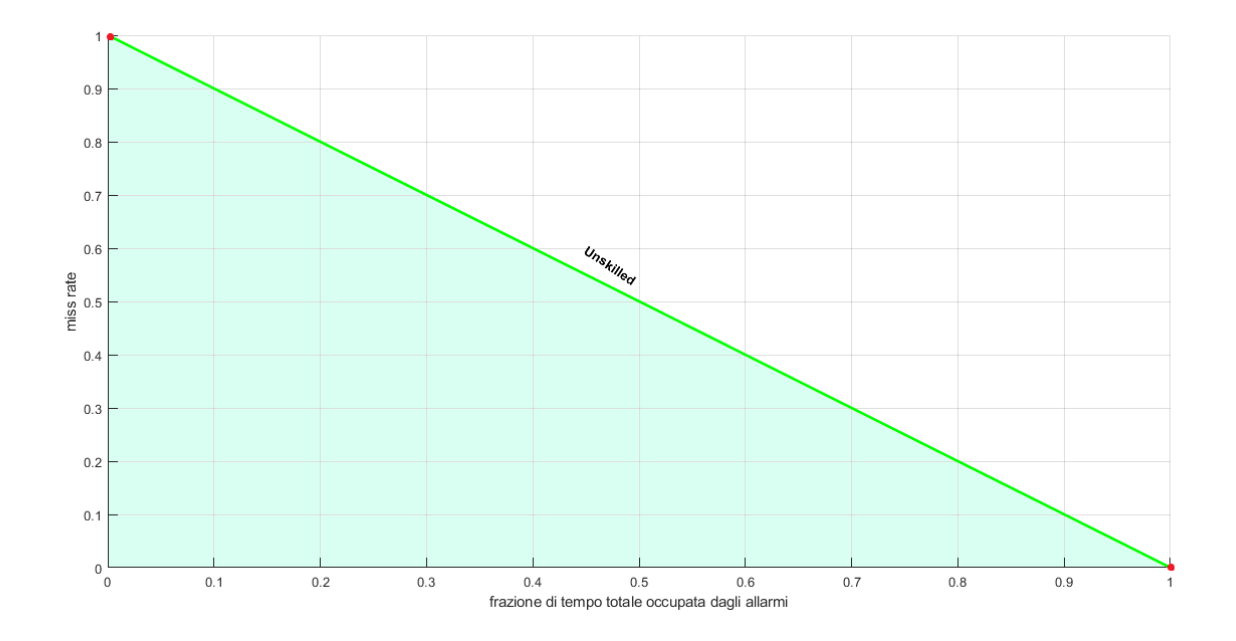

Figura 20: Esempio di digramma di Molchan. Sono evidenziati in rosso i due punti a $\tau=0$ e $\tau$ = 1. L'area colorata sotto la linea diagonale si riferisce alla regione dove si troveranno i punti nel diagramma se le performance sono superiori al metodo di riferimento casuale, dove la frazione dei terremoti previsti è proporzionale a $\tau.$ 

### 8 Analisi di training

Il catalogo (ANSS Comprehensive Earthquake Catalog, ComCat) si estende dal 1932 al 2022, ma viene suddiviso in due parti. I terremoti dal 1932 al 1992 sono utilizzati l'analisi di training, per scegliere cioè qual è, per i foreshock, l'intervallo di magnitudo ottimale: si ricorda che viene emesso un allarme quando il potenziale foreshock ha magnitudo compresa nell'intervallo da determinare, e che tale intervallo massimizza la probabilità di previsione di un main shock. Una volta stabilito qual `e l'intervallo di magnitudo ottimale, si procede all'analisi della seconda parte del catalogo (1992-2022) per verificare l'effettiva validità della scelta e quindi le performance di previsione su un dataset completamente indipendente da quello scelto per l'ottimizzazione. I tempi di allarme usati per le previsioni sono riportati in tabella 2, espressi in termini di secondi (s), ore(h), giorni (g) e anni (a):

| $\Delta t$   |   | $\Delta t$ |   | $\Delta t$ | $\Delta t$ |
|--------------|---|------------|---|------------|------------|
| 0.5s         |   | 0.5h       |   | 1 a        | 35 a       |
| 1            | S | 1          | h | 2a         | 40a        |
| $\mathbf{2}$ | S | 3          | h | 3a         | 45 a       |
| 5            | S | 6          | h | 4 a        | 50a        |
| 10           | S | 12         | h | 5a         | 55a        |
| 15           | S | 24         | h | 7a         | 60a        |
| 30           | S | 72         | h | 10a        |            |
| 60           | S | 7          | g | 13 a       |            |
| 120          | S | 15         | g | 15a        |            |
| 300          | S | 30         | g | 20a        |            |
| 600          | S | 90         | g | 22a        |            |
| 900          | S | 182        | g | 30a        |            |

Tabella 2: Tabella dei tempi di allarme ∆t.

Per ciascun tempo di allarme, verrà contato il numero di terremoti target previsti, come descritto nel paragrafo 1.4. Si ricorda che l'allarme viene emesso quando si verifica un foreshock di magnitudo compresa in un certo intervallo di magnitudo, da determinare. L'unico vincolo riguarda gli estremi dell'intervallo di magnitudo, che non possono scendere al di sotto di 4 e superare 5.

Si considera il terremoto come previsto se:

- La magnitudo del sisma è superiore alla soglia M, dove M può variare: l'analisi viene ripetuta per  $M = (5, 5.5, 6)$ .
- $\bullet~$  Il sisma si verifica dentro la stessa cella in cui è stato lanciato l'allarme.
- Il sisma si verifica in un arco temporale coperto dagli allarmi.

Per valutare l'efficacia della previsione è valutato il miss rate  $\nu$ , ovvero la frazione di terremoti non previsti:

$$
\nu = 1 - TOT/N \tag{17}
$$

dove TOT è il numero di terremoti previsti e N è il numero di terremoti totali con magnitudo target.

Si consideri ad esempio il diagramma di Molchan in figura 21. La linea verde continua che congiunge il punto  $(0,1)$  al punto  $(1,0)$  è la traiettoria che rappresenta la statistica generata dal metodo di riferimento casuale: se la frazione di terremoti previsti fosse proporzionale al tempo di allarme, i punti sul grafico si distribuirebbero lungo tale linea. Entrambe le traiettorie (rossa e blu) si trovano sempre al di sotto della linea diagonale: osservando il grafico per  $\tau$  non pesato, si vede che con il 20% di spazio-tempo occupato dagli allarmi il miss rate è inferiore al 20%. Questo grafico in particolare fa riferimento a foreshock di magnitudo  $4.4 \pm 0.2$  e terremoti target di magnitudo  $M > 5$ .

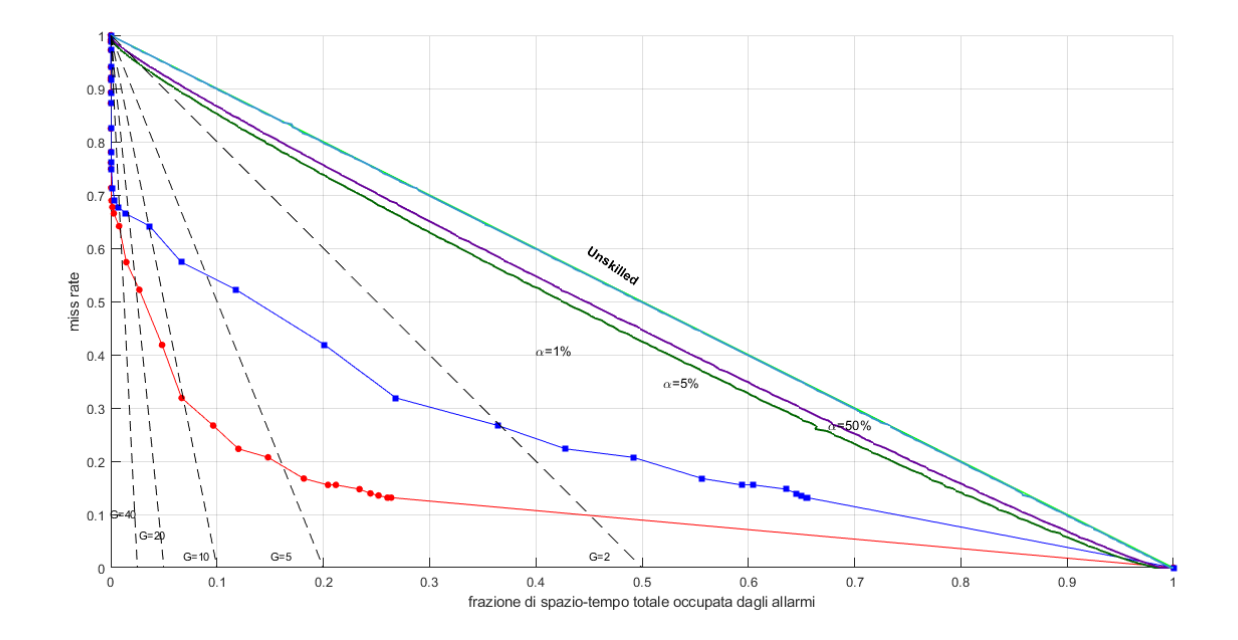

Figura 21: Diagramma di Molchan per le scosse target di magnitudo  $M > 5$ . Le traiettorie di Molchan rosse e blu indicano le performance del metodo di previsone rispettivamente per  $\tau$  non pesati e pesati, quando l'intervallo di magnitudo dei foreshock è compreso tra 4.2 e 4.6 (4.4  $\pm$ 0.2). Sono disegnate le linee di confidenza per differenti valori di α: 1%, 5%, 50%. Le linee nere tratteggiate delimitano le zone con un guadagno di probabilità uguale o superiore a 2, 5, 10, 20, 40.

Sono anche riportate le linee di confidenza  $\alpha$ , calcolate (Zechar, Jordan, 2008; Gasperini et al,

 $2021$ ) a partire dalla probabilità binomiale B di prevedere per caso esattamente h successi su N terremoti target, dove si assume  $\tau$  come probabilità di prevedere un terremoto target per caso:

$$
B(h|n\tau) = \binom{N}{h} (\tau)^h (1-\tau)^{(N-h)} \tag{18}
$$

In particolare, la probabilità di avere  $h$  o più terremoti correttamente previsti per caso è data da:

$$
\alpha = \sum_{n=h}^{N} B(n|N\tau)
$$
\n(19)

Invertendo l'equazione di trovano le linee di confidenza per differenti valori di α Le linee tratteggiate sono invece le rette del guadagno di probabilità  $G$  definito come:

$$
G = \frac{1 - \nu}{\tau} \tag{20}
$$

#### 8.1 Area Skill Score

Per determinare per quale intervallo di magnitudo si ottengono i risultati migliori, viene calcolata l'Area Skill Score (AS) (Zechar and Jordan, 2008, 2010), definita come l'area totale, normalizzata rispetto a  $\tau$  sopra alla traiettoria del grafico.

$$
AS = \int_0^1 (1 - \nu(\tau))d\tau \tag{21}
$$

L'area che misura AS viene evidenziata nel grafico in figura 22.

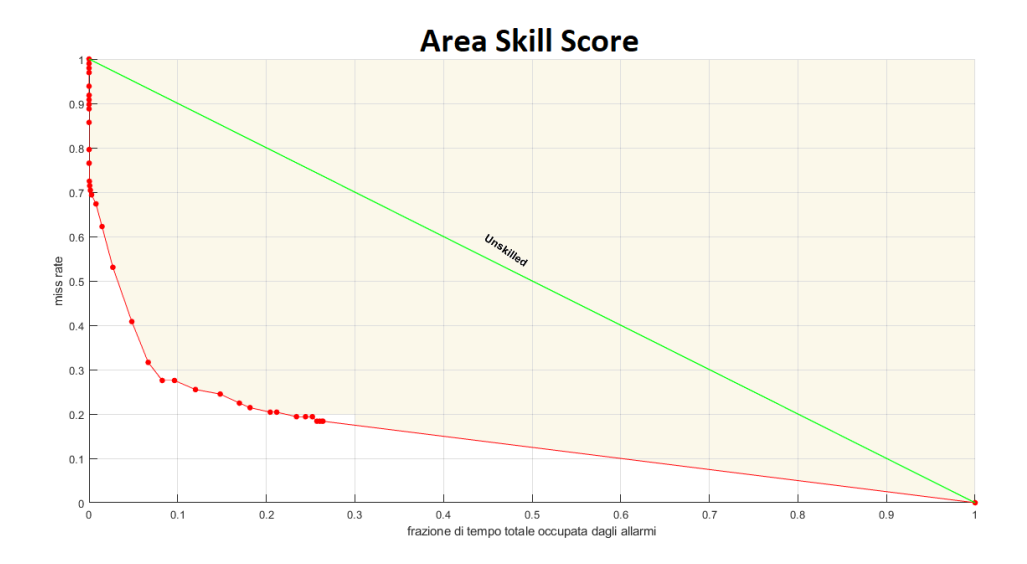

Figura 22: L'area evidenziata sopra la traiettoria di Molchan (rossa) fornisce il valore di AS per τ non pesati.

Esistono quindi due diverse AS, una calcolata per il tempo di allarme non pesato e una per quello pesato. Notare che, per come è stato costruito, l'area totale del piano è pari a 1, e più AS si avvicina tale valore, migliori sono le performance dell'algoritmo. E fondamentale trovare un ` compromesso tra un buon punteggio AS, e una frazione di spazio-tempo totale di allarme più bassa possibile. L'analisi, che viene ripetuta per ogni soglia di magnitudo target (5, 5.5, 6), fa ricadere la scelta (figura 23) su foreshock di magnitudo  $4.4 \pm 0.2$ , che per magnitudo target M  $> 5.5$  si traducono in un punteggio AS è 0.85. Si nota comunque che il punteggio AS non varia in maniera marcata per diversi intervallo di magnitudo. I punti sul grafico che vanno, da sinistra a destra, da  $4.4 \pm 0.2$  a  $4.5 \pm 0.4$  differiscono tra loro per non più di 0.03 (in riferimento a  $\tau$  non pesati).

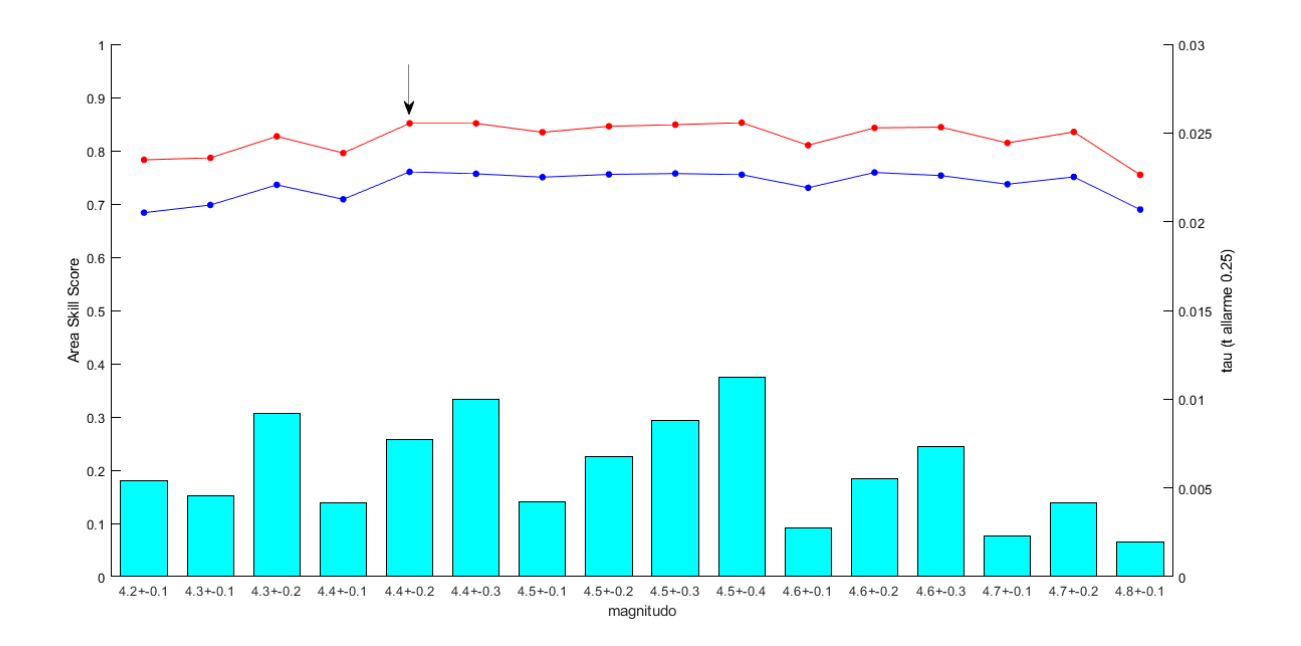

Figura 23: Area Skill Score stimata per terremoti target di magnitudo M > 5.5, impiegando frazioni di tempo non pesate (rosso) e pesate (blu). Gli istogrammi in azzurro rappresentano la frazione di tempo occupata dagli allarmi quando la durata  $\Delta t$  dell'allarme è di tre mesi. La freccia nera indica il range di magnitudo ottimale per lanciare gli allarmi: 4.4 ± 0.2.

In figura 24 è mostrato il valore di AS cumulato in funzione della frazione di spazio-tempo totale occupato dagli allarmi, in riferimento alla stessa magnitudo target di 5.5 e foreshock di magnitudo  $4.4 \pm 0.2$ .
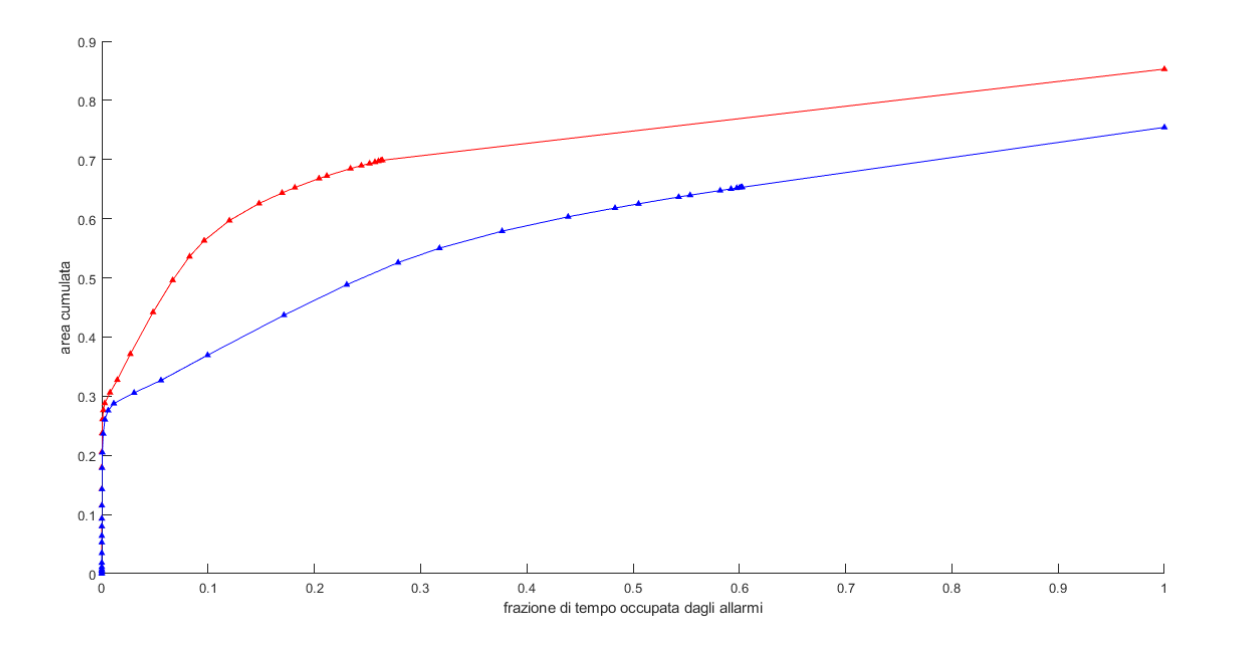

Figura 24: Area cumulata in funzione della frazione di tempo totale di allarme. In rosso AS per frazioni di spazio-tempo di allarme non pesato, in blu pesato

E possibile fare un confronto con differenti soglie di magnitudo target. In figura 25 sono riportate ` le traiettorie di Molchan per terremoti target con magnitudo maggiore a 5.5, mentre in figura 26 la magnitudo dei main shock è superiore a 6.

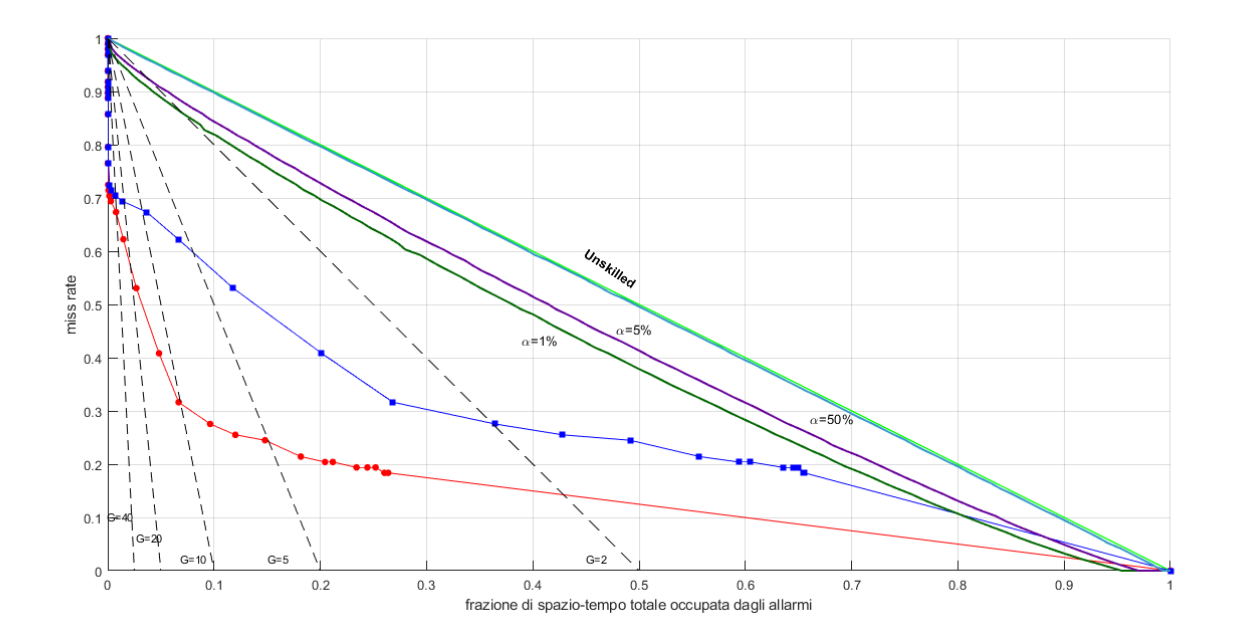

Figura 25: Diagramma di Molchan per le scosse target di magnitudo  $M > 5.5$ . Le traiettorie rosse e blu indicano le performance del metodo di previsone rispettivamente per tau non pesati e pesati, quando l'intervallo di magnitudo dei foreshock è compreso tra 4.2 e 4.6 (4.4  $\pm$  0.2). Sono disegnate le linee di confidenza per differenti valori di α: 1%, 5%, 50%. Le linee nere tratteggiate delimitano le zone con un guadagno di probabilità uguale o superiore a  $2,\,5,\,10,\,20,\,40$ 

.

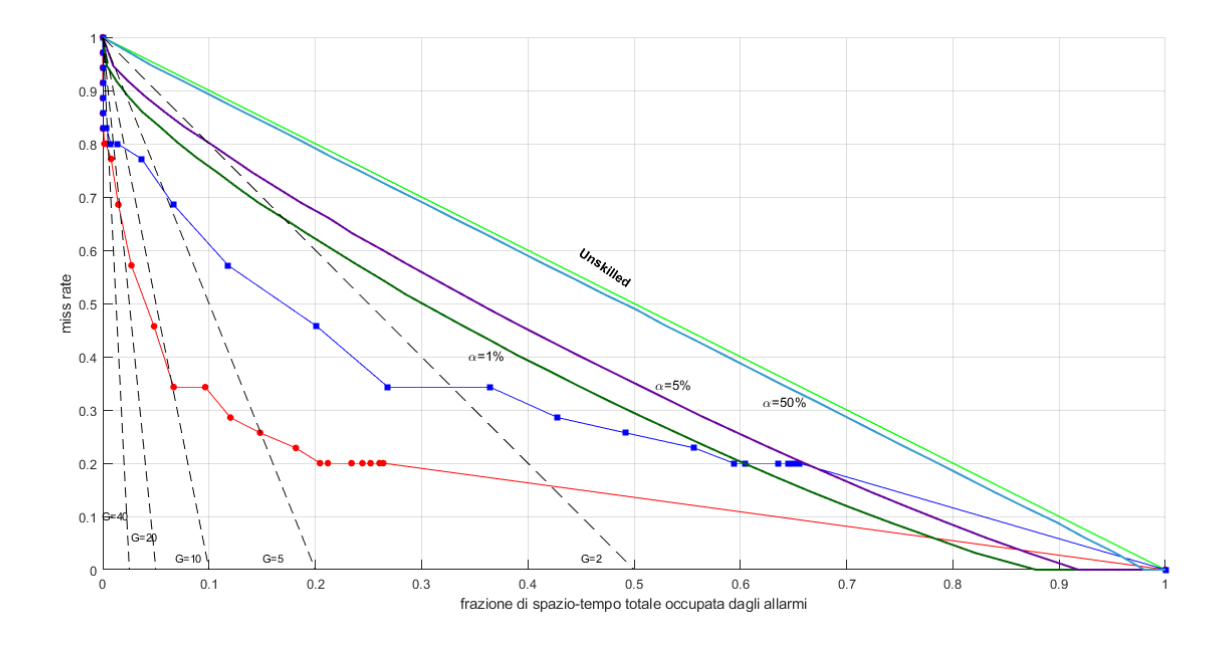

Figura 26: Come figura 21, ma con magnitudo target pari a 6.

In figura 27 il diagramma di Molchan ottenuto per un diverso intervallo di magnitudo nel quale viene lanciato l'allarme:  $4.7 \pm 0.2$ . I terremoti target sono quelli con magnitudo superiore a 5.5. La differenza con il grafico di figura 26 non è particolarmente marcata, come dimostra anche la figura 23 il punteggio AS è solo lievemente inferiore: 0.85 per  $4.4 \pm 0.2$  e 0.83 per  $4.7 \pm 0.2$  (per  $\tau$  non pesati). Entrambe le traiettorie di Molchan rimangono al di sotto della curva di confidenza per α  $= 1\%$ .

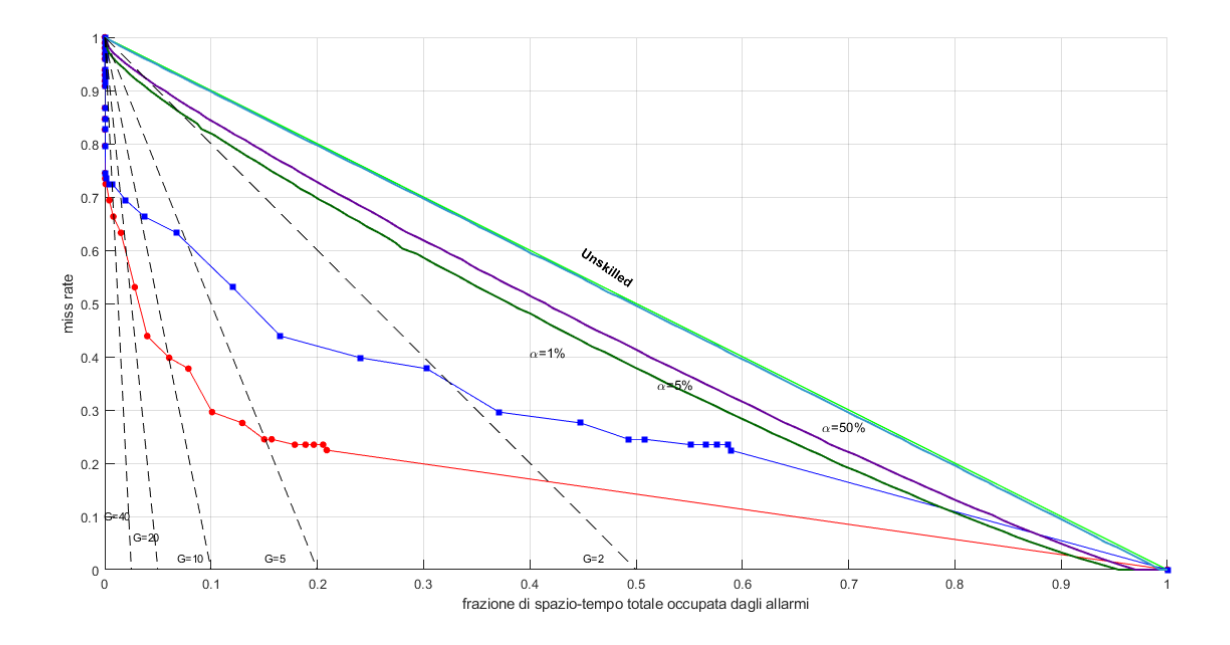

Figura 27: Diagramma di Molchan per le scosse target di magnitudo  $M > 5.5$ . Le traiettorie rosse e blu indicano le performance del metodo di previsone rispettivamente per tau non pesati e pesati, quando l'intervallo di magnitudo dei foreshock è compreso tra 4.5 e 4.9 (4.7  $\pm$  0.2). Sono disegnate le linee di confidenza per differenti valori di  $\alpha$ : 1%, 5%, 50%. Le linee nere tratteggiate delimitano le zone con un guadagno di probabilità uguale o superiore a  $2, 5, 10, 20, 40$ .

### 8.2 Probabilità binomiale

Possono essere valutate (Zechar & Jordan, 2008) le performance del metodo predittivo in funzione del tempo di allarme  $\Delta t$  calcolando la probabilità binomiale B (equazione 18) di ottenere esattamente h previsioni per caso su N terremoti target, considerando  $\tau$  come la probabilità di prevedere un evento per caso. In figura 28 viene viene mostrato l'andamento per tre differenti probabilità binomiali corrispondenti a tre diverse magnitudo target: 5, 5.5, 6. Il minimo per  $\Delta t$  di 1 giorno suggerisce che, se viene lanciato un allarme di tale lunghezza, si ottiene una frazione di tempo  $\tau$ tale da rendere estremamente improbabile che il numero di terremoti previsti sia dovuto al caso. Questo non significa che  $\Delta t = 1$  giorno minimizzi il miss rate, ma che, per  $\Delta t$  minori e maggiori, alcuni terremoti previsti possano essere effettivamente frutto del caso. Va comunque notato che la probabilità binomiale si attesta su valori estremamente piccoli anche per tempi di allarme più lunghi.

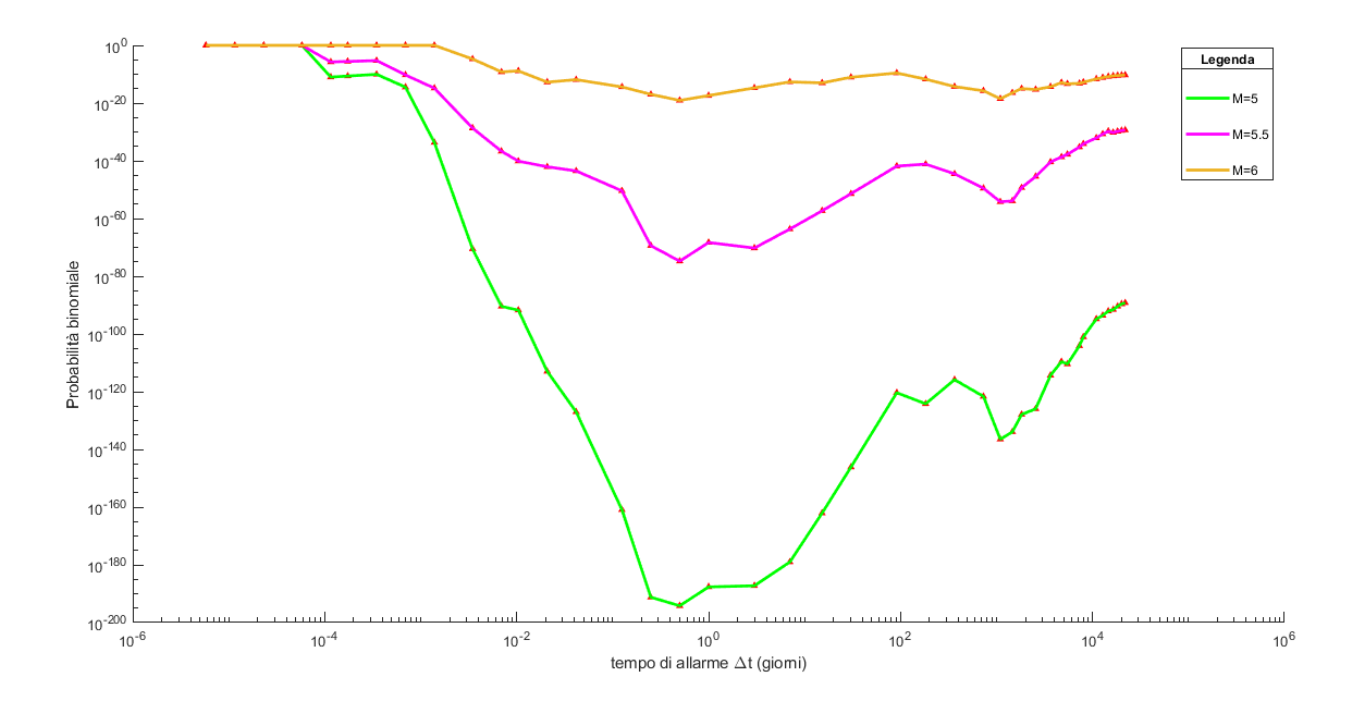

Figura 28: Probabilità binomiale calcolata per magnitudo target pari a 5, 5.5, 6, nel periodo di learning 1932-1992.

## 8.3 Declustering dei terremoti

Si vuole ora valutare la capacità dell'algoritmo di prevedere la prima scossa target. Poichè la probabilit`a di successivi terremoti aumenta a seguito del primo, si procede al declustering del catalogo, ovvero alla rimozione di tutti quei terremoti successivi ad un dato terremoto di magnitudo M, che si verificano entro 1 anno di tempo ed entro 50 km di raggio. In figura 29 sono riportate nel diagramma le traiettorie di Molchan per magnitudo target superiore a 5. Rispetto alla stessa analisi in cui è stato utilizzato l'intero dataset di terremoti, il miss rate è aumentato di un valore nell'ordine di 10 punti percentuali. I due grafici (pesato e non pesato) rimangono comunque al di sotto della linea diagonale.

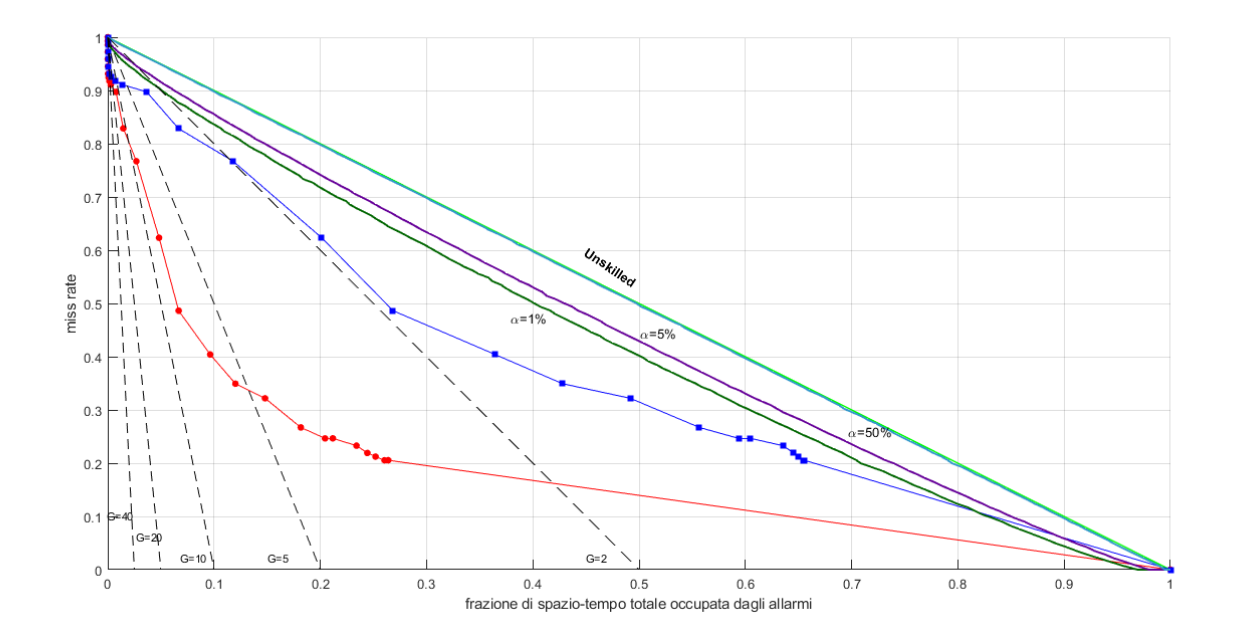

Figura 29: Diagramma di Molchan per foreshock di magnitudo  $4.4 \pm 0.2$  e magnitudo target M  $> 5$ per il dataset 1932-1992. In rosso e blu l'analisi senza declustering. Le altre linee sono analoghe a quelle descritte in figura 21.

In figura 30 il grafico di AS in funzione dell'intervallo di magnitudo. I punteggi AS sono inferiori, come atteso,e pari a 0.78 nel caso di τ non pesato. Anche in questo caso si ha un massimo per l'intervallo di magnitudo di $4.4\pm0.2.$ 

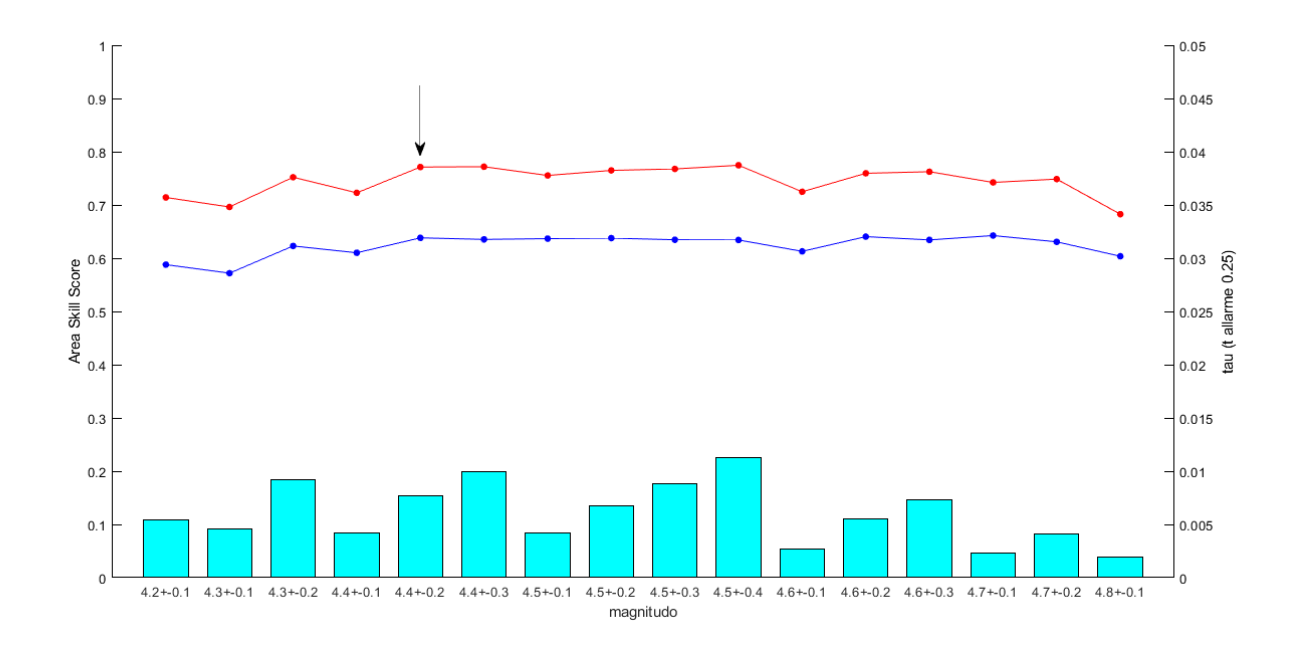

Figura 30: Area Skill Score stimata per il declutered set, per terremoti target di magnitudo M > 5.5, impiegando frazioni di tempo non pesate (in rosso) e pesate (blu). Gli istogrammi in azzurro rappresentano la frazione di tempo occupata dagli allarmi quando la durata  $\Delta t$  dell'allarme è di tre mesi. La freccia nera indica il range di magnitudo ottimale per lanciare gli allarmi:  $4.4 \pm 0.2$ , con  $AS = 0.78$  per  $\tau$  non pesati.

## 8.4 Risultati dell'analisi di training

Per quanto concerne l'analisi di training, si è trovato che il range di magnitudo dei foreshock che minimizza il miss rate e la frazione di tempo occupato dagli allarmi è  $4.4 \pm 0.2$ . Tale intervallo è quello scelto per le previsioni sulla rimanente parte del catalogo, che comprende i terremoti avvenuti tra il 1992 e il 2022.

# 9 Analisi sul catalogo 1992-2022

Visti i risultati dell'analisi preliminare, sono stati scelti i foreshock di magnitudo M tale che 4.2 <  $M < 4.6$ . Vengono di seguito riportati i risultati delle analisi per tre differenti soglie di magnitudo target: 5, 5.5, e 6, nel caso di dataset completo e dataset su cui è stato eseguito il declustering. Sono inoltre considerati come precursori anche i potenziali foreshock avvenuti nel periodo precedente, cioè dal 1932. La durata dell'allarme ∆t viene dunque estesa a 90 anni. In questo modo anche le scosse target che avvengono all'inizio del periodo di test sono potenzialmente precedute da foreshock che verrebbero altrimenti eliminati considerando il catalogo a partire dal 1992.

#### 9.1 Target con  $M > 5$

#### 9.1.1 Analisi no declustered

In figura 31 l'analisi per magnitudo target  $M > 5$ . Le traiettorie nel diagramma di Molchan, in rosso per frazioni di spazio-tempo di allarme non pesata e in blu pesata. Per quanto riguarda la traiettoria non pesata, l'algoritmo prevede il 25% dei terremoti quanto il tempo di allarme ∆t è pari a 1 giorno, e precisamente sono previsti 35 terremoti su 140. Poichè la corrispondente frazione di spazio-tempo occupata dagli allarmi è di 0.000145, il guadagno di probabilità G definito dall'equazione 20 è pari a 1720. Su un totale di 3397 allarmi emessi, 194 sono quelli durante i quali si verifica un mainshock. Quando il tempo di allarme  $\Delta t$  è pari a 6 mesi è previsto il 50% dei terremoti, precisamente sono previsti 71 terremoti su 140. Il corrispondente  $\tau$  è pari a 0.0185, che porta a un guadagno di probabilit`a G pari a 27. Per tempi di allarme maggiori la pendenza della traiettoria diminuisce, e sono presenti tratti orizzontali, dove a un aumento del tempo di allarme non corrisponde una diminuizione del miss rate ν. Per un tempo di allarme di 30 anni la corrispondente frazione di spazio-tempo occupata dagli allarmi è pari a 0.39 e con un miss rate del 4%. Quando  $\Delta t$  è pari o superiore a 60 anni, il numero di terremoti previsti è 138 su 140. Se invece si fa riferimento alla traiettoria blu, per  $\tau$  pesati si nota, come atteso, una traslazione verso destra dei punti corrispondenti al medesimo miss rate della traiettoria rossa, a conferma che il metodo di previsione è penalizzato. Nonostante ciò, per tempi di allarme  $\Delta t$  di 1 giorno e 6 mesi  $\tau_{pesato}$  è rispettivamente pari 0.00073 e 0.08, e il guadagno di probabilità G pari a 342 e 3. Per un tempo di allarme pari a 60 anni la frazione di spazio-tempo pesata è pari a 0.95. In entrambi i casi (tempi pesati e non pesati), le traiettorie di Molchan rimangono al di sotto della linea diagonale, indicando che le performance di previsione sono significativamente migliori di quelle di un modello di riferimento casuale.

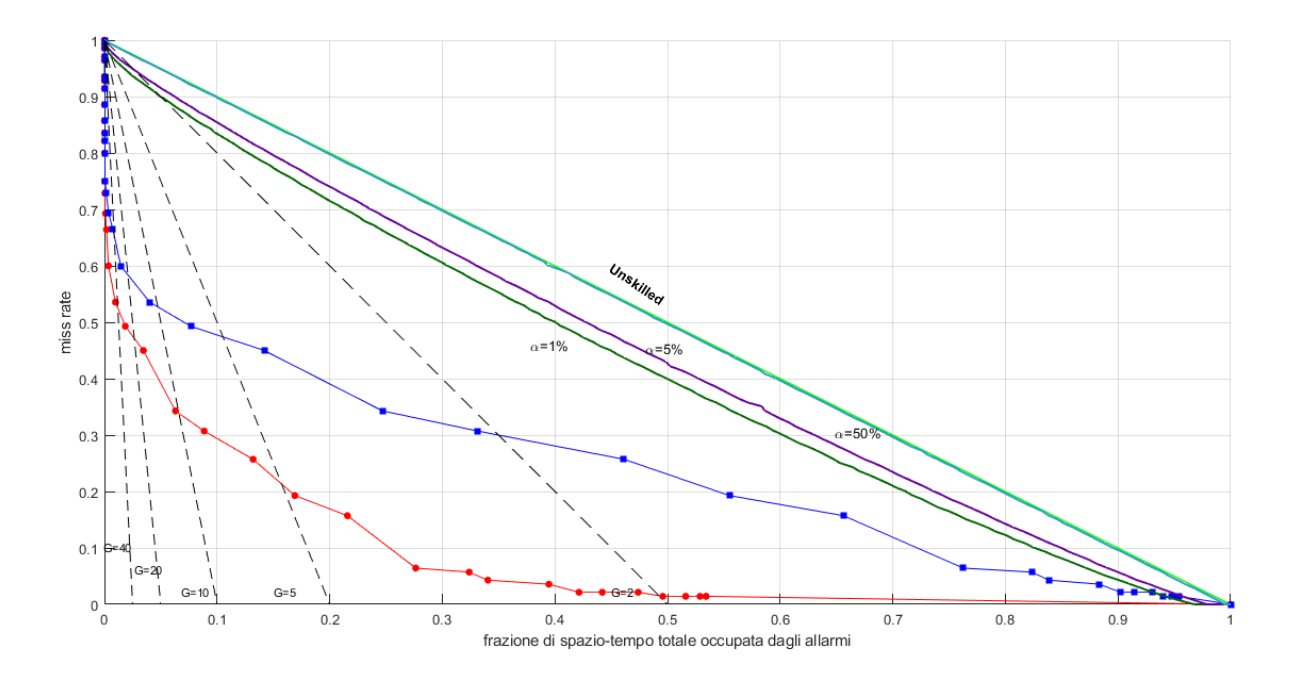

Figura 31: Diagramma di Molchan per magnitudo target  $M > 5$ , per il periodo 1992-2022. In rosso il miss rate in funzione della frazione di tempo totale di allarme  $\tau$  non pesato, in blu il miss rate in funzione della frazione di tempo totale di allarme  $\tau$  pesato. Le altre linee sono analoghe a quanto descritto per la figura 21.

Nella tabella 3 di seguito sono riportate le statistiche per tempi di allarme rispettivamente di  $6$  mesi e 1 giorno. Quest'ultimo valore è quello che minimizza la probabilità binomiale definita dall'equazione 18, cioè la probabilità che i terremoti target siano previsti per caso.

| <b>Miss</b><br>rate     | $\tau$   | $\tau$ pesato | Terremoti       | Allarmi      |
|-------------------------|----------|---------------|-----------------|--------------|
| $(\Delta t = 6$ mesi)   |          |               | previsti/totali | utili/emessi |
| $50\%$                  | 0.018    | 0.082         | 71/140          | 632/3397     |
|                         |          |               |                 |              |
| <b>Miss</b><br>rate     | $\tau$   | $\tau$ pesato | Terremoti       | Allarmi      |
| $(\Delta t = 1$ giorno) |          |               | previsti/totali | utili/emessi |
| 75 %                    | 0.000145 | 0.00073       | 35/140          | 194/3397     |

Tabella 3: Statistiche per tempi di allarme pari a 3 mesi e 1 giorno, per magnitudo M > 5.

#### 9.1.2 Analisi con declustering

Si riportano ora in figura 32 i risultati ottenuti per il dataset su cui è stato eseguito il decluster, cioè la rimozione di tutti i terremoti successivi a uno di magnitudo  $M > 5$ , che si verificano entro un anno ed entro 50 km di raggio. Questo serve per testare la capacità dell'algoritmo di prevedere le prime scosse target, senza considerare i forti sismi di magnitudo analoga (o superiore) che possono avvenire nei giorni o nelle settimane dopo il primo evento. Sono riportate, per un confronto, le traiettorie di Molchan ottenute nel caso senza declustering, già illustrate nel paragrafo 9.1.1. Come si vede dalla figura, a parità di  $\tau$  i punti del declustered set sono traslati verso l'alto, rispetto ai punti del set completo: il miss rate aumenta e le performance di previsione sono inferiori. Per il declustered set, si ottengono (tabella 4) miss rate del 93% e del 75% quando i tempi di allarme ∆t sono rispettivamente di 1 giorno e 6 mesi. Quando  $\Delta t$  è pari a 1 giorno, la corrispondente frazione di spazio-tempo  $\tau$  non pesata è di 0.00145, che comporta un guadagno G di probabilità (definita dall'equazione 20), pari a 48. Per  $\Delta t$  pari a 6 mesi  $\tau$  non pesato è pari a 0.0185, e G = 13. Su un totale di 71 terremoti presenti nel declustered set, l'algoritmo ne prevede 5 per ∆t di 1 giorno e 18 per ∆t di 6 mesi. Per tempi di allarme di 30 anni sono previsti 66 terremoti, con un τ non pesato di 0.39, dunque  $2 < G < 3$ . Anche nel caso del set declusterato, le traiettorie di Molchan rimangono al di sotto della linea del metodo di riferimento casuale, in azzurro in figura 32.

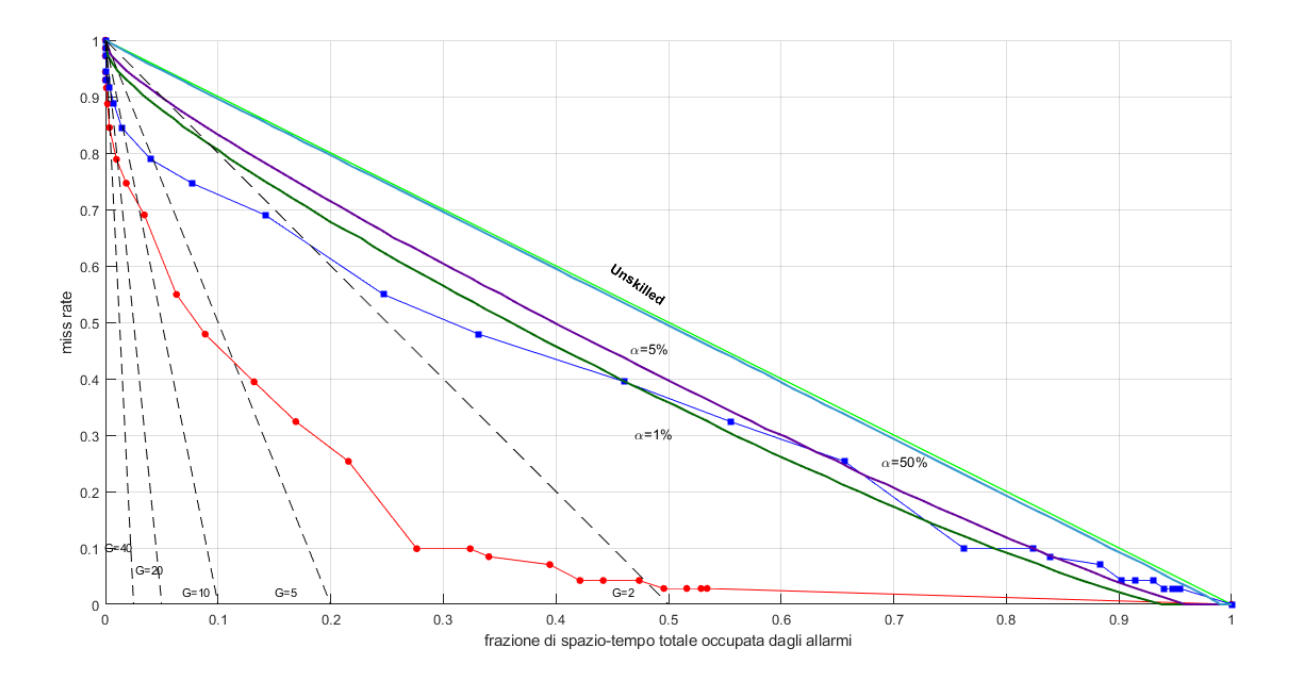

Figura 32: Diagramma di Molchan per magnitudo target  $M > 5$ . Linee analoghe a quanto descritto per la figura 21.

| <b>Miss</b><br>rate          | $\tau$   | $\tau$ pesato | Terremoti       | Allarmi      |
|------------------------------|----------|---------------|-----------------|--------------|
| $(\Delta t = 6$ mesi)        |          |               | previsti/totali | utili/emessi |
| 75 %                         | 0.0185   | 0.082         | 18/71           | 37/3397      |
|                              |          |               |                 |              |
| <b>Miss</b><br>$_{\rm rate}$ | $\tau$   | $\tau$ pesato | Terremoti       | Allarmi      |
| $(\Delta t = 1$ giorno)      |          |               | previsti/totali | utili/emessi |
| 93 %                         | 0.000145 | 0.00079       | 5/71            | 10/3397      |

Tabella 4: Statistiche per tempi di allarme pari a 6 mesi e 1 giorno, per magnitudo M > 5, utilizzando il declustered set.

#### 9.2 Target con M >5.5

#### 9.2.1 Analisi no declustered

In figura 33 l'analisi per magnitudo target  $M > 5.5$ , in analogia con quanto descritto nel paragrafo 9.1.1. L'algoritmo prevede il 46% dei terremoti quando il tempo di allarme  $\Delta t$  è pari a 6 mesi, che corrisponde a una frazione di spazio-tempo non pesata occupata dagli allarmi del 2%, quindi il guadagno di probabilità G definito dall'equazione 20 è pari a 41. Per  $\Delta t$  pari a 1 giorno la percentuale di scosse target previste è del 19% con  $\tau$  non pesato uguale a 0.000145. Il corrispondente guadagno G è pari a 131. Per  $\Delta t$  di 1 giorno e 6 mesi sono previsti rispettivamente 9 e 21 terremoti su 47 totali. Quanto  $\Delta t = 30$  anni, il miss rate è pari al 9%, con  $\tau = 0.39$ . Nell'analisi illustrata precedentemente (paragrafo 9.1.1), per  $M > 5$  il miss rate è del 4%. In generale, rispetto all'analisi per magnitudo target superiori a 5 le capacità di previsione sono inferiori, ma l'algoritmo mantiene comunque una buona performance. In riferimento alla traiettoria di Molchan per tempi pesati, in blu, si nota la traslazione verso destra dei punti corrispondenti al medesimo miss rate della traiettoria non pesata. L'algoritmo è quindi penalizzato, ma tutti i punti rimangono comunque sotto la linea del riferimento casuale.

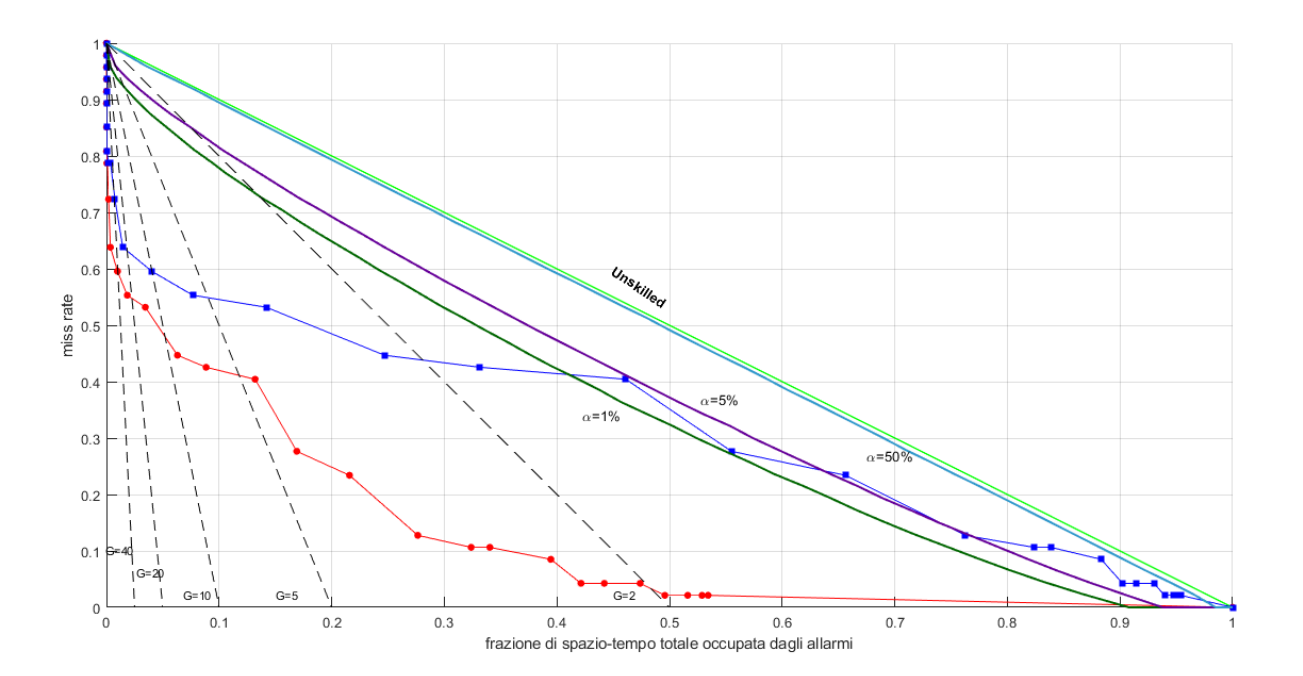

Figura 33: Diagramma di Molchan per magnitudo target  $M > 5.5$ , analogamente a quanto descritto in figura 29.

Nella tabella 5 di seguito sono riportate le statistiche per tempi di allarme rispettivamente di 6 mesi e 1 giorno. Quest'ultimo valore è quello che minimizza la probabilità binomiale definita dall'equazione 18: la probabilità che i terremoti previsti siano tutti frutto del caso.

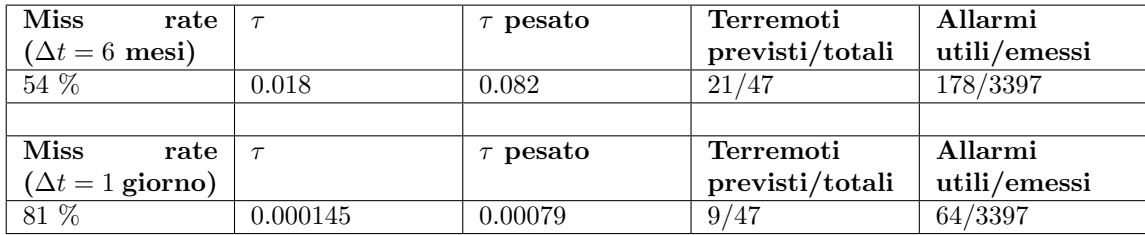

Tabella 5: Statistiche per tempi di allarme pari a 6 mesi e 1 giorno, per magnitudo M > 5.5.

#### 9.2.2 Analisi con declustering

In figura 34 il diagramma di Molchan per il declustered set. Il numero di scosse target è ridotto a 25, contro le 47 nel caso di set completo. Per un tempo di allarme ∆t di 1 giorno il miss rate è 96%, è previsto un solo terremoto su 25, e con un  $\tau$  non pesato pari a 0.00145 il guadagno G è uguale a 27. Per  $\Delta t$  uguale a 6 mesi il miss rate è dell' 80%, e con  $\tau = 0.0185$  il guadagno G è 10. I punti ottenuti per tempi non pesati sono tutti al di sotto della linea di confidenza per  $\alpha =$ 1%. La situazione cambia quando si considera la traiettoria di Molchan ottenuta per frazioni di spazio-tempo pesate. Si nota infatti che per tempi di allarme  $\Delta t$  superiori a 5 anni la traiettoria eccede la linea diagonale, che è la traiettoria di Molchan del motodo di riferimento casuale, dove il numero di terremoti previsti è proporzionale alla frazione di spazio-tempo occupata dagli allarmi. Questo andamento è certamente dovuto a un più elevato miss rate (a parità di tempo di allarme), rispetto ai casi precedenti, ma probabilmente anche al fatto che le celle nelle quali si verificano i terremoti sono estremamente sismiche, quindi il metodo di previsione è marcatamente penalizzato.

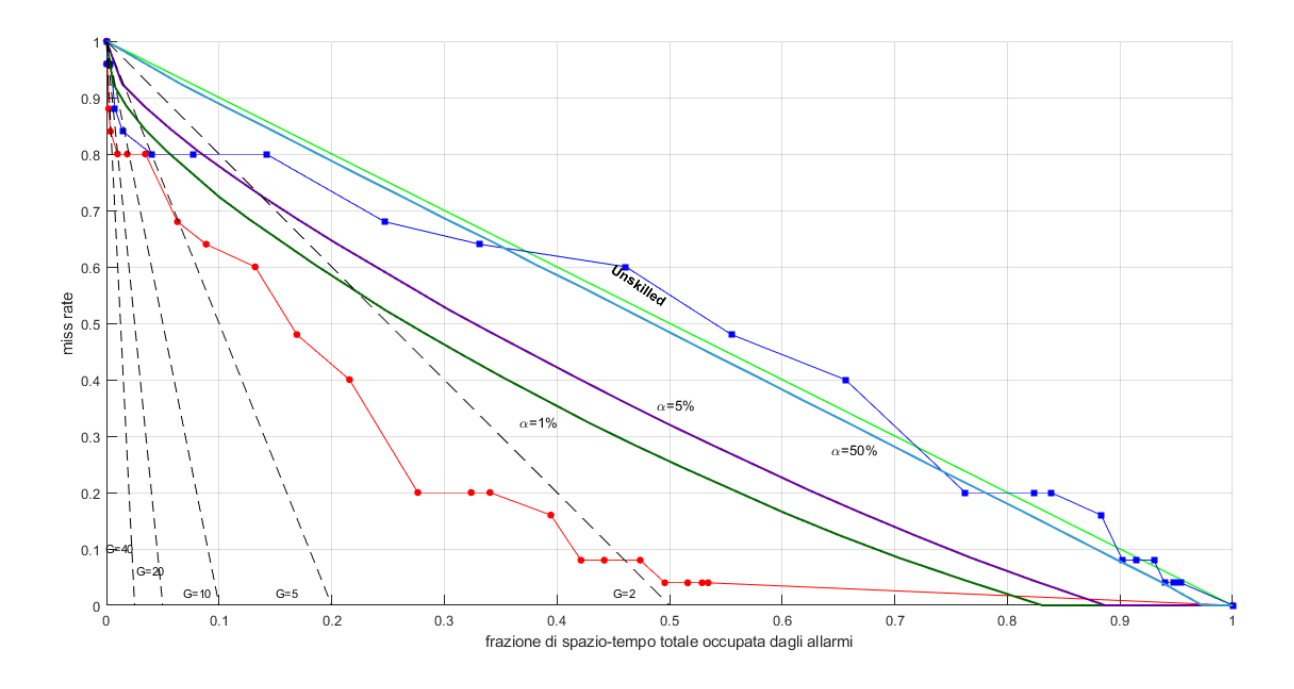

Figura 34: Diagramma di Molchan per magnitudo target  $M > 5.5$ , declustered set analogo a quanto descritto in fig. 29.

Nella tabella 6 di seguito sono riportate le statistiche per tempi di allarme rispettivamente di 6 mesi e 1 giorno.

| Miss<br>rate            |          | $\tau$ pesato | Terremoti        | Allarmi      |
|-------------------------|----------|---------------|------------------|--------------|
| $(\Delta t = 6$ mesi)   |          |               | previsti/totali  | utili/emessi |
| 80 %                    | 0.0185   | 0.082         | 5/25             | 10/3397      |
|                         |          |               |                  |              |
| <b>Miss</b><br>rate     | $\tau$   | $\tau$ pesato | <b>Terremoti</b> | Allarmi      |
| $(\Delta t = 1$ giorno) |          |               | previsti/totali  | utili/emessi |
| 96 %                    | 0.000145 | 0.00079       | 1/25             | 2/3397       |

Tabella 6: Statistiche per tempi di allarme pari a 6 mesi e 1 giorno, per magnitudo M > 5.5, declustered set.

#### 9.3 Target con  $M > 6$

#### 9.3.1 Analisi no decluster

In figura 35 il diagramma di Molchan per terremoto target con magnitudo superiore a 6. Per tempi di allarme  $\Delta t$  pari a 1 giorno e 6 mesi il miss rate è rispettivamente del 78% e del 67%. Per  $\Delta t =$ 1 giorno sono previsti 4 terremoti su un totale di 18, mentre con  $\Delta t = 6$  mesi i terremoti previsti sono 6 su 18. In questo caso la traiettoria di Molchan per frazioni di spazio-tempo τ non pesate rimane al di sotto della linea di confidenza per  $\alpha = 1\%$ . Per  $\Delta t = 30$  anni il miss rate è pari al 6%, con  $\tau = 0.39$ . Il miss rate è zero per tempi di allarme uguali o superiori a 60 anni.

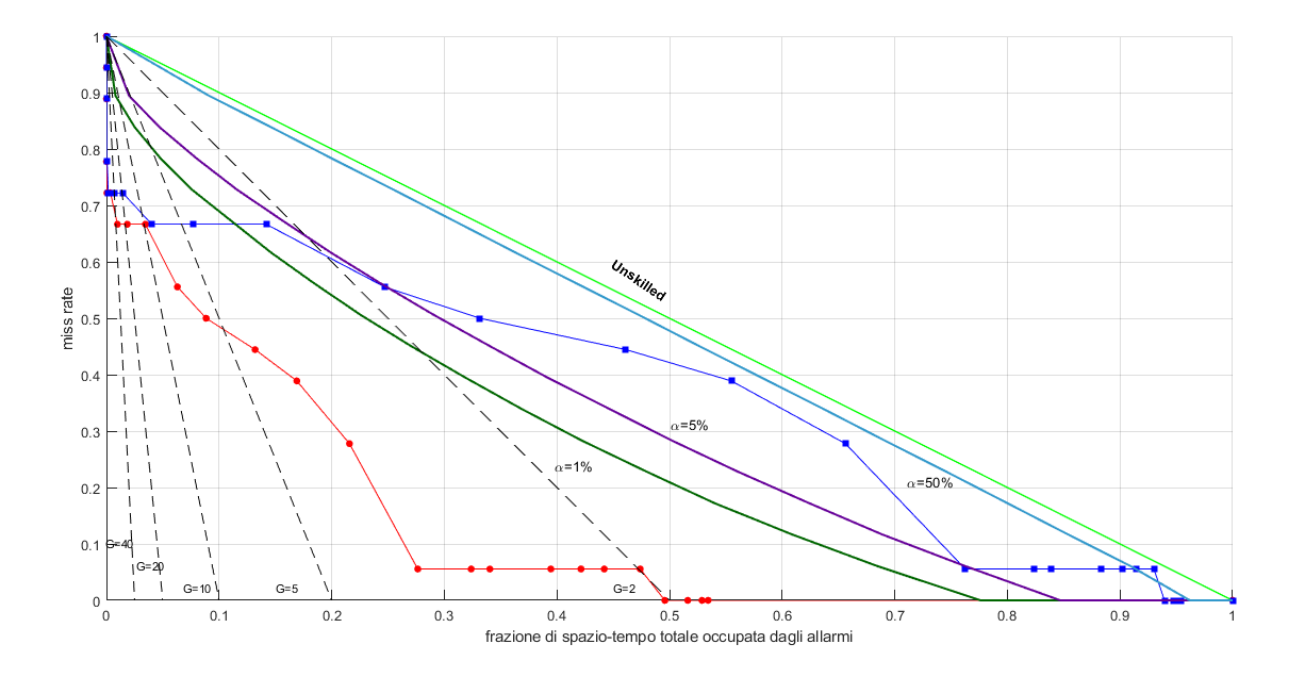

Figura 35: Diagramma di Molchan per magnitudo target  $M > 6$ . Altre linee analoghe a quanto descritto in fig. 29

Nella tabella 7 di seguito sono riportate le statistiche per tempi di allarme rispettivamente di 6 mesi e 1 giorno.

| <b>Miss</b><br>rate     | $\tau$  | $\tau$ pesato | Terremoti       | Allarmi      |
|-------------------------|---------|---------------|-----------------|--------------|
| $(\Delta t = 6$ mesi)   |         |               | previsti/totali | utili/emessi |
| 67 %                    | 0.018   | 0.082         | 6/18            | 53/3397      |
|                         |         |               |                 |              |
| <b>Miss</b><br>rate     | $\tau$  | $\tau$ pesato | Terremoti       | Allarmi      |
| $(\Delta t = 1$ giorno) |         |               | previsti/totali | utili/emessi |
| 78 %                    | 0.00014 | 0.00072       | 4/18            | 37/3397      |

Tabella 7: Statistiche per tempi di allarme pari a 6 mesi e 1 giorno, per magnitudo M > 6.

#### 9.3.2 Analisi con declustering

In figura 36 il diagramma di Molchan per terremoto target con magnitudo superiore a 6 dopo che sul dataset è stata eseguita la procedura di declustering. Per  $\Delta t$  pari a 1 giorno e 6 mesi il miss rate è del 91%, identico per entrambe le durate del tempo di allarme. È previsto un solo terremoto su 11. La traiettoria rossa, per frazioni di spazio-tempo non pesate, si mantiene al di sotto della linea diagonale, comunque migliore del riferimento casuale. Per  $\tau$  pesati, la traiettoria di Molchan è notevolmente al di sopra della diagonale. Per  $\Delta t = 30$  anni il miss rate è del 10%, ottenuto per una frazione di spazio-tempo occupata dagli allarmi pari a 0.39.

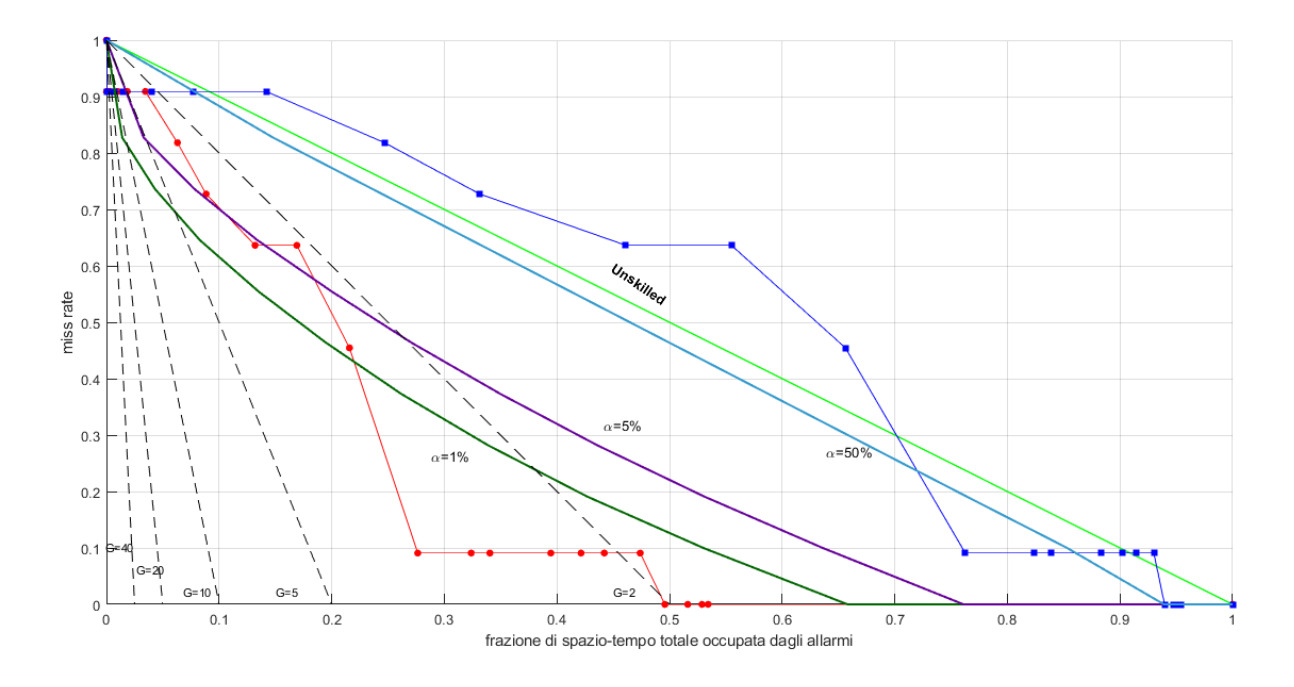

Figura 36: Diagramma di Molchan per magnitudo target  $M > 6$  con declustered set. Altre linee analoghe a quanto descritto in fig. 29

Nella tabella 8 di seguito sono riportate le statistiche per tempi di allarme rispettivamente di 6 mesi e 1 giorno.

| <b>Miss</b><br>$_{\rm rate}$ |          | $\tau$ pesato | Terremoti        | Allarmi      |
|------------------------------|----------|---------------|------------------|--------------|
| $(\Delta t = 6$ mesi)        |          |               | previsti/totali  | utili/emessi |
| 91 %                         | 0.0185   | 0.082         | 1/11             | 2/3397       |
|                              |          |               |                  |              |
| <b>Miss</b><br>$_{\rm rate}$ |          | $\tau$ pesato | <b>Terremoti</b> | Allarmi      |
| $(\Delta t = 1$ giorno)      |          |               | previsti/totali  | utili/emessi |
| $91\%$                       | 0.000145 | 0.00072       | 1/11             | 2/3397       |

Tabella 8: Statistiche per tempi di allarme pari a 6 mesi e 1 giorno, per magnitudo M > 6, declustered set.

# 10 Discussione

A partire dall'analisi di test, si è trovato che i foreshock ottimali sono quelli con una magnitudo compresa nell'intervallo [4.2, 4.6]. Applicando tale risultato alla restante parte del catalogo (1992- 2022), si conclude che il metodo `e efficace e conduce a buoni risultati. Bisogna notare che, comunque si prenda la magnitudo target (5, 5.5 ,6), in nessun caso la frazione di tempo totale di allarme  $\tau$ `e esattamente pari a 1, ma si attesta al massimo a valori di 0.54 per frazioni di spazio-tempo non pesati, e di 0.95, nel caso di frazioni di spazio-tempo pesato. Per quanto riguarda l'analisi con target  $M > 5$  senza declustering, il miss rate è del 75% quando viene emesso un allarme  $\Delta t$  di durata pari a 1 giorno, e del 50% quando il tempo di allarme è di 6 mesi. I relativi punti si trovano nella regione di grafico caratterizzata da guadagno di probabilità G pari o superiore a 20, perchè per entrambi i punti la frazione di spazio-tempo totale di allarme  $\tau$  non supera il 2 % del totale. Questo non è più vero considerando il tempo  $\tau$  pesato quando il tempo di allarme  $\Delta t$  è di 6 mesi:  $\tau_w$  è pari all' 8%. Quando il tempo di allarme aumenta da 6 mesi a 1 anno, il miss rate cala dell'ordine di 5 punti percentuali, dal 50% al 45 %. Per tempi di allarme uguali o superiori a 10 anni, il miss rate rimane stabilmente sotto il 16%. Nell'analisi ripetuta dopo il declustering le performance calano in maniera variabile a seconda della frazione di tempo  $\tau$ , secondo quanto riportato in figura 32. Per le magnitudo target M > 5.5 (no declustered) le performance di previsione sono inferiori al caso precedente, con un miss rate del 54% per un tempo di allarme di 6 mesi, e dell'81% quando il tempo di allarme `e di 1 giorno, quindi con un incremento di 5 punti percentuali rispetto al caso precedente. Si nota che per il dataset declusterato, per grandi tempi di allarme, i punti riguardandi  $\tau$  pesati superano la linea diagonale. Precisamente, questo avviene per tempi di allarme uguali o superiori a 5 anni (figura 34). Per quanto riguarda l'analisi con magnitudo M > 6, si trovano un miss rate del 67% e del 78% quando i tempi di allarme ∆t sono rispettivamente di 6 mesi e 1 giorno. Per tempi di allarme uguali o superiori a 15 anni sono previsti almeno 17 terremoti su 18. Tutti i terremoti sono infine previsti quando il tempo di allarme è superiore a 60 anni. Le traiettorie di Molchan che superano la linea di riferimento casuale sono ottenute per il declustered set per magnitudo target  $M > 5.5$  e  $M > 6$ , per  $\tau$  pesati. Questo significa che i terremoti target avvengono in celle ad alta sismicità, stimata sulla base di dati non antecedenti al 1932. La mancanza di un catalogo storico di buona qualità non consente di ottenere una stima affidabile della sismicità di lungo periodo, e dunque la penalizzazione del metodo di previsione potrebbe risultare eccessiva.

# 11 Conclusioni

In questa tesi si è voluto testare un algoritmo per la previsione dei sismi sul territorio californiano di magnitudo superiore a 5, usando come segnali precursori scosse di magnitudo  $M$ , con  $4 < M < 5$ . Per svolgere l'analisi è stato utilizzato il catalogo di terremoti fornito da USGS, dal 1932 al 2022. La porzione di catalogo compresa tra il 1932 e il 1992 è stata utilizzata per ottimizzare i parametri dell'algoritmo. In particolare, si è trovato che il range di magnitudo ottimale è dato da  $M = 4.4 \pm 0.2$ . L'analisi dimostra che l'algoritmo consente la previsione dei (forti) sismi con una efficacia maggiore rispetto al metodo di riferimento casuale, nel quale la frazione di sismi previsti è proporzionale alla frazione di spazio-tempo occupata dagli allarmi. Dall'analisi risulta che per un tempo di allarme  $\Delta t$  pari a 1 giorno, è minima la probabilità che la corretta previsione del terremoto sia frutto del caso. Il metodo `e quindi efficace, almeno dal punto di vista strettamente statistico. Bisogna notare tuttavia che (per magnitudo target maggiori di 5.5) solo un numero ristretto di terremoti (9 su 47) avviene entro un giorno dal foreshock, e solo 21 su 47 entro sei mesi. Mentre un preavviso di pochi giorni può certamente essere utile per la salvaguardia della popolazione residente, non si può dire altrettanto per un allarme di 6 mesi. Dati i numeri in gioco per`o, anche lanciando un preavviso di 1 giorno, la maggior parte sarebbero falsi allarmi. Visti i risultati, è improbabile che questo metodo di previsione possa essere utilizzato la tutela della popolazione, almeno, non in California. Con queste statistiche, introdurre un sistema di allarme che preannuncia una forte scossa imminente (1 giorno) genererebbe all'inizio panico, e sul lungo periodo indifferenza al segnale di allarme, dato che verrebbe quasi sempre a mancare una corrispondenza temporale tra avvertimento e terremoto. Questo metodo di previsione pu`o essere uno strumento integrativo nelle mani del legislatore e degli enti preposti alla tutela della popolazione, utile eventualmente alla predisposizione della logistica necessaria quando sono previsti eventi a lungo termine. Per concludere, questo lavoro conferma l'aumento della probabilità di forti scosse di terremoto a seguito di potenziali foreshock. Tuttavia, la caoticità che caratterizza i sistemi di faglie e anche l'estrema semplicità concettuale dell'algoritmo impediscono una previsione che sia utile per l'immediata messa in sicurezza delle persone. Sicurezza che, a prescindere dal metodo previsionale, al momento pu`o essere garantita solo dall'uso sistematico di tecniche costruttive antisismiche, e dalla messa in sicurezza degli edifici più vecchi, che non soddisfano tali requisiti.

# 12 Appendice A

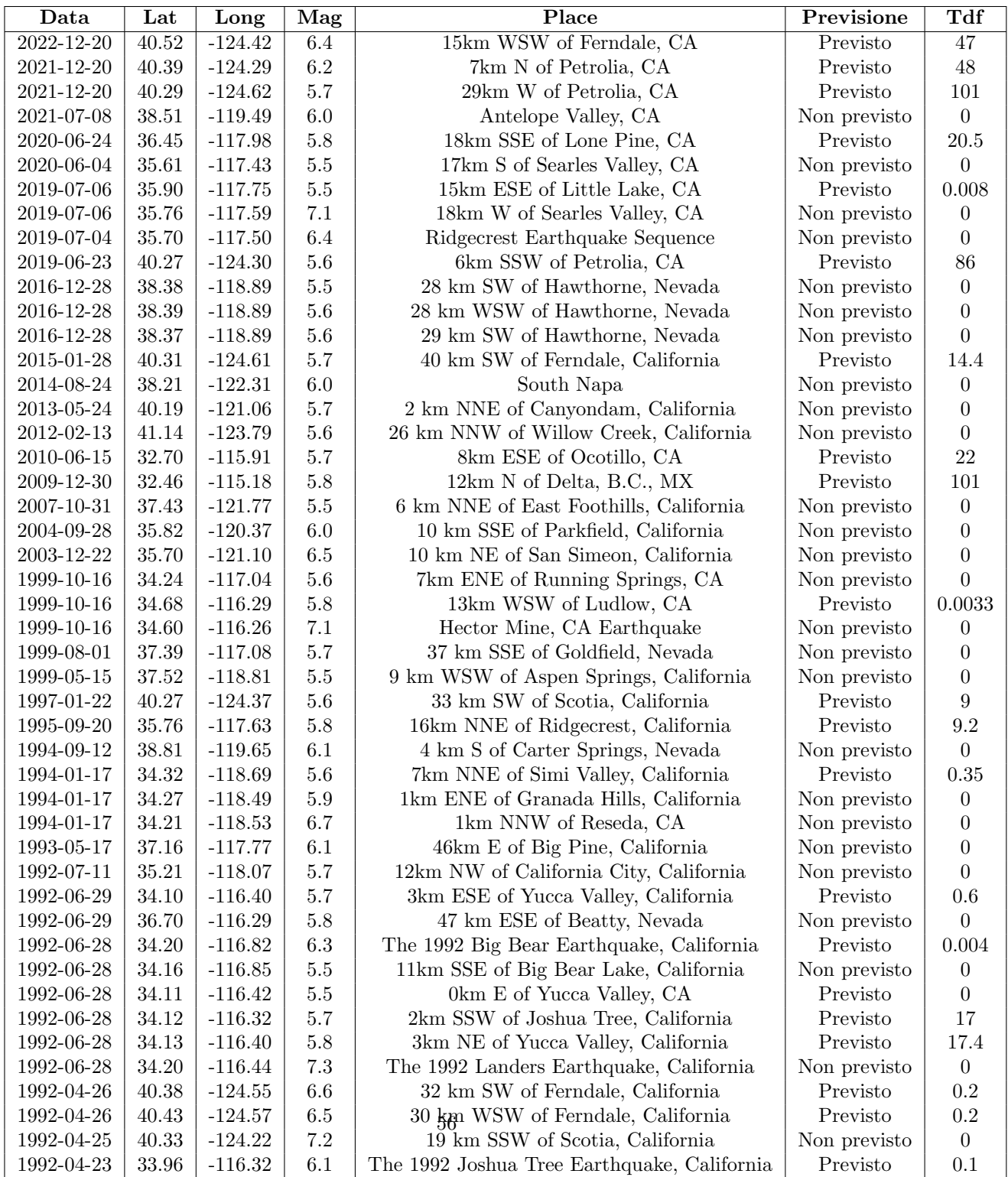

Tabella 9: Terremoti previsti e non previsti con M > 5.5, quando  $\Delta t = 6$  mesi. Tdf: tempo trascorso tra il foreshock e la scossa target, in giorni.

La colonna Tdf elenca il tempo (in giorni) che intercorre tra il foreshock e il terremoto target. Questo consente di fare una valutazione riguardo alla durata dell'allarme e l'efficacia dello stesso: con un allarme di 3 mesi sono previsti 15 terremoti, che si riducono a 8 quando il tempo  $\Delta t$  è di 1 settimana. Va notato che se si considerano Tdf minori di una settimana, questi sono anche minori di 1 giorno.

# 13 Appendice B

Si riporta in seguito parte del codice scritto e utilizzato per l'analisi. I punti di sospensione "..." indicano stringhe di codice mancanti, che riguardano inizializzazione di variabili o azzeramento delle stesse, istruzioni per la creazione dei grafici o "end" mancanti.

#### 13.1 Programma principale per l'analisi statistica

```
load('CATCOM2.mat'); % caricamento del reticolo di terremoti
load('RETICOLO.mat'); % caricamento delle celle, con info sui tassi di sismicità
... % parti di codice non riportate
A = CATCOM2;D = length(RETICOLO);
uu = find(A(:,1)>2023); % periodi temporali su cui svolgere l'analisi
A(uu,:) = [];
uuu = find(A(:,1) <1992);
A(uuu,:) = [];
L = length(A);mt = 5 % scelta della magnitudo target
mm = find(A(:, 2) \geq m t);MS = A(mm, :);MAG = \lceil \cdot \rceil:
...
T = 31; % durata dell'esperimento
...
annoinizio = 1992;
annofine = 2022;...
Tall = [1/(6*24*1200*365.2425); 1/(6*24*600*365.2425);1/(6*24*300*365.2425); 1/(6*24*120*365.2425);
```

```
1/(6*24*60*365.2425); 1/(6*24*40*365.2425); 1/(6*24*20*365.2425);
1/(6*24*10*365.2425);1/(6*24*5*365.2425);
1/(6*24*2*365.2425);1/(6*24*365.2425); 1/(96*365.2425);1/(48*365.2425);1/(24*365.2425);
1/(8*365.2425); 1/(4*365.2425);1/(2*365.2425);
1/(365.2425); 3/365.2425;
1/52;1/24;1/12;0.25;0.5; 1; 2; 3;
4; 5; 7; 10; 13; 15; 20; 22; 30]; % tempi di allarme
LA = length(Tall);
for g = 4.1:0.1:4.9diff = min(g - 4, 4.9 - g);
    for er = 0.1 : 0.1 : differ;
        ex1 = g - er;ex2 = g + er;for p = 1:LA % per ogni tempo di allarme
    MAG = M5;
    N = sum(MAG(:, 2) \ge m t);tempoallarme = Tall(p,1);for i = 1:D % per ogni cella
      percorso = ['C:\Users\ASUS\Documents\MATLAB\ANALISIZ\SOTTOCATALOGHI\CELLA', num2str(i),'.mat']load(percorso);
      OK = size(CELLA, 1);if OK > 0
      ff = find(CELLA(:,1) < annoinizio);CELLA(ff,:) = [];
      \text{ff} = \text{find}(\text{CELLA}(:,1) > \text{annofine} + 1);CELLA(fff,:) = [];
      \texttt{ffff} = \texttt{find}(\texttt{CELLA}(:,2) < \texttt{ex1});CELLA(fff;,:) = [];
      f = find(CELLA(:,2) > ex2 &amp; CELIA(:,2) < 5);if CT > 0
```

```
CS = size(CELLA, 1);if CS > 0...
  for k = 1:CSif CELLA(k,2) \geq ext 2 (CELLA(k,2) <= ex2
           intervalsIn(z,1)) = \text{CELLA}(k,1); % preparo la tabella per il conteggio degli intervalle
           intervalsIn(z,2) = CELLA(k,1) + temporal1if intervalsIn(z,2) > annofine + 1
              intervalsIn(z,2) = annofine + 1;end
          z = z + 1;
  end
  ...
  z = 1;
  nline = repmat((1:size(intervalsIn,1))',1,2);
  nrow = size(intervalsIn,1);
  ylim([-.5*nrow 1.5*nrow]);
  intervalsIn = sort(intervalsIn,2); % procedura di sorting degli intervalli
  [intervalsIn, ind] = sort(intervalsIn(:));c = [ones(1, nrow) -ones(1, nrow)];
  c = c(ind);
  \csc = \text{cumsum}(c);
  \text{irit} = \text{find}(\text{csc} == 0);
  ilef = [1; \text{irit+1}];ilef(end) = [];
  spansOut = [intervalsIn(ilef) intervalsIn(irit)];
  S = size(spansOut, 1);for h = 1: Stempoal = tempoal + spansOut(h,2) - spansOut(h,1);for j = 1:CSif CELLA(j,1) \geq = spansOut(h,1) & CELLA(j,1) < spansOut(h,2) & CELLA(j,2) \geq = mt
               id = \text{CELLA}(j, 6);for o = 1: length (MAG)
```

```
if MAG(o, 6) == idMAG(o, 5) = 1;end
     ...
      else
      cellevuote = cellevuote + 1;
     ...
    somma = somma + tempoal/T; % sommo il tempo di allarme di ogni cella
    sommapesata = sommapesata + tempoal*(RETICOLO(i,5)); % sommo considerando il peso della cella
    ...
    end
    for u = 1: length (MAG)
        if MAG(u, 5) == 1TOT = TOT + 1; % conto i terremoti previsti
        end
    end
    tempomedio = somma/(D);
    tempomediopesato = sommapesata/(T*sommapesi);
    molchan(p,1) = tempomedio;molchan(p,2) = 1 - TOT/N; % calcolo del miss rate
    molchan(p,3) = tempomediopesato;...
    BINOMIALENP(p,1) = binopdf(TOT,N,tempomedio);
    BINOMIALEP(p,1) = binopdf(TOT,N,tempomediopesato);
    ...
end
n = sum(CATCOM2(:,2) > (g - er) & CATCOM2(:,2) < (g + er));
molchan(p+1,1) = 1;
```

```
molchan(p+1,2) = 0;molchan(p+1,3) = 1;AX = molchan(:,3); % tempo medio pesatoAY = molchan(:,2);area = 1 - trapz(AX, AY);AX2 = molchan(:,1); % per il grafico non pesato
area2 = 1 - trapz(AX2, AY);...
AS = vertex(AS, as);newString = [', num2str(g), '+-', num2str(er),'']
stringArray = [stringArray; newString]; % Aggiungi la nuova stringa al cell array
fig=figure;
X = molchan(:,1); % non pesatoY = molchan(:,2); % miss rateX2 = molchan(:,3); % pesato
x = [0, 1];y = [1, 0];... % stringhe per la creazione dei grafici
fig=figure;
J = 1 - Y; % calcolo l'area SOTTO IL TASSO DI SUCCESSO, ovvero 1 - miss rate
ACNP = \text{cumtrapz}(X, J); % area cumulata non pesata
ACP = \text{cumtrapz}(X2, J); % \text{area cumulata pesata}AND(:, 1) = X; % tempi di allarme
AND(:, 2) = ACNP; % area cumulata non pesataANP(:,3) = ANP(:,2)./ANP(:,1); % percentuale di area sopra al grafico rispetto all'area 1 * tau
AP(:, 1) = X2; % tempi di allarme
AP(:, 2) = ACP; % area cumulata pesataAP(:,3) = AP(:,2)./AP(:,1); % area sopra al grafico come sopra
...
    end
end
```
### 13.2 Calcolo del peso delle celle

```
SCALACOMCAT1(:, 4) = round(CICALACOMCAT1(:, 4), 1);M=4;
anni = [1932,1967,1982,1987,2007,2012];
comple = [3, 1.9, 1.7, 1.7, 1.7, 1.7]; % anni e soglie di completezza
...
completab(:,1) = anni;completeab(:,2) = complex;A = length(anni);delta T = 0;D = length(RETICOLO);
R = RETICOLO;
...
uu = find(SCALACOMCAT1(:,4) <= 1.2); % tolgo i terremoti sotto la soglia minima di completezza
SCALACOMCAT1(uu,:) = [];
C = SCALACOMCAT1;
L = length(C);for i = 1:D % per ogni cella
   for a=1:length(completab)
    for j = 1:L % per ogni terremoto nel catalogo
        in = inpolygon(C(j,2), C(j,1),[R(i,1),R(i,3),R(i,3),R(i,1),R(i,1)],[R(i,2),R(i,2),R(i,4),R(i
        if in == 1 & C(j,4) > completab(a,2) & C(j,3) >= completab(a,1) % completab(a,2) è la soglia
            N = N + 1;end
    end
    deltaT = 2022 - \text{completab}(a,1) + 1;
    ratetemp(a,1) = (N*10^{\circ}(\text{completab}(a,2) - M))/\text{delta}; % terremoti attesi sopra M(4), sapendo che
    delta T = 0;end
   N = 0;
   S = sum(ratetemp(:,1) > 0);if S > 0
```

```
ratemedio = sum(ratetemp(:,1)) / S; % ottengo la media dei rate
   end
   RETICOLO(i,9) = ratemedio;
...
 sommarate = sum(RETICOLO(:,9));for t = 1:Dif RETICOLO(t, 9) > 0RETICOLO(t,10) = RETICOLO(t,9)/sommarate; % ottengo i rate normalizzati
     end
 end
ff = find(RETICOLO(:,10) > 0);CATUREGNA = RETICOLO(ff,10);m = min(CATVEGNA);
for q = 1:Dif RETICOLO(q,10) == 0RETICOLO(q, 10) = m;end
end
```
# 14 Appendice C

In tabella i pesi delle celle. I valori di longitudine e latitudine (X,Y) fanno riferimento al centro delle celle, nel sistema di riferimento locale. Mappa in figura 21, al paragrafo 5.1.

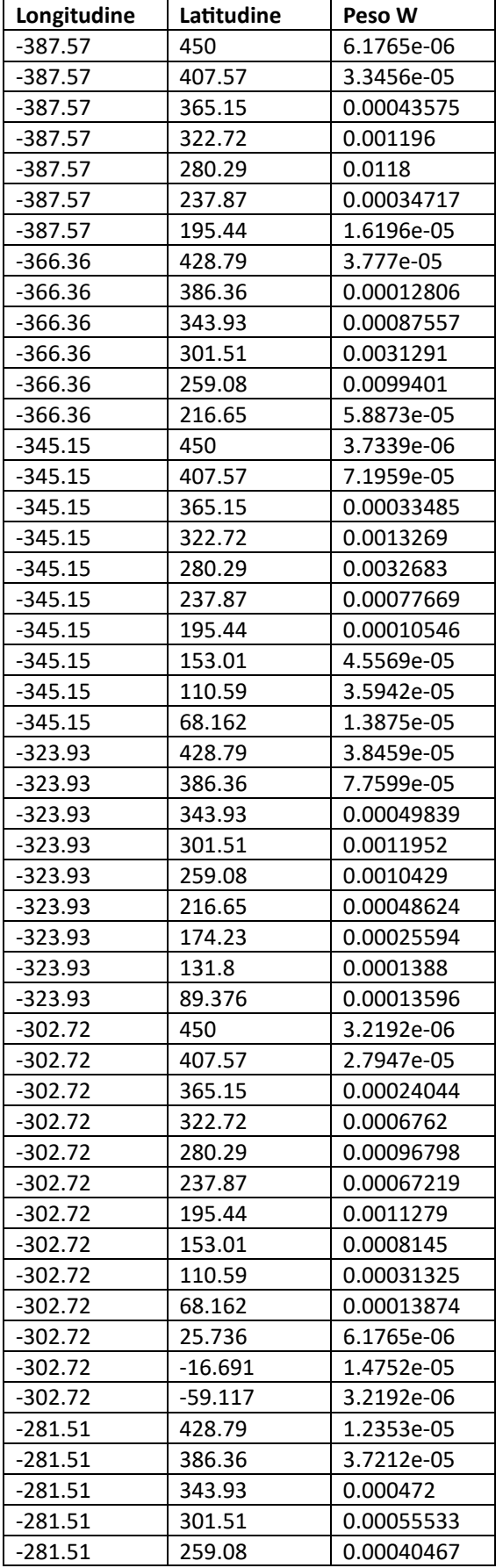

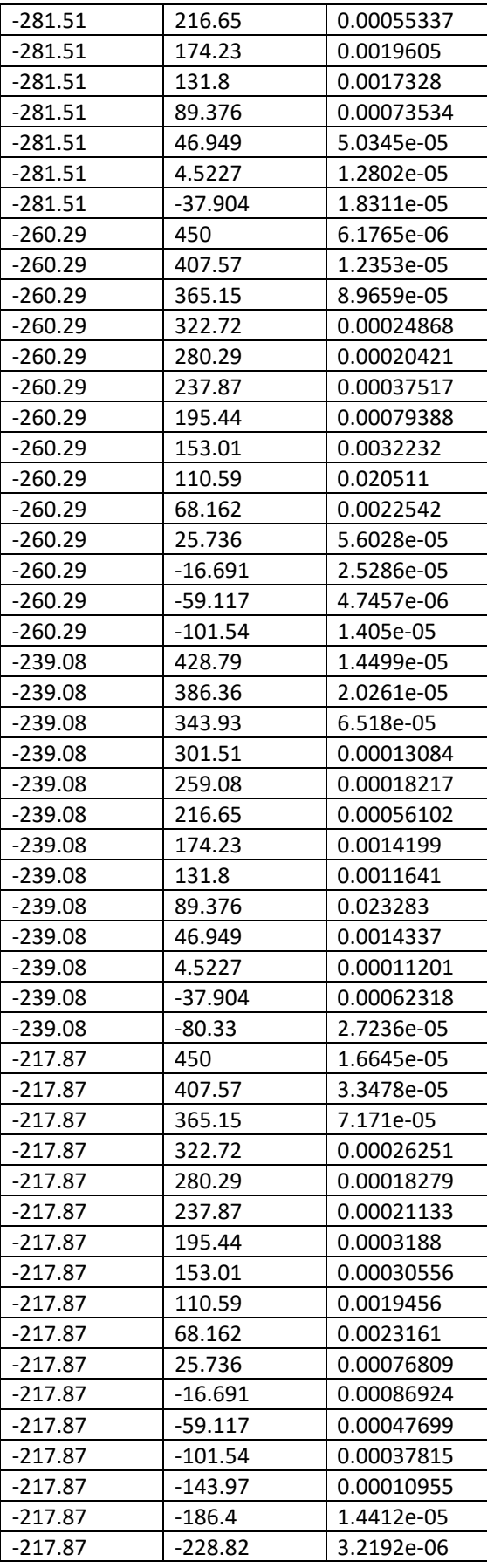

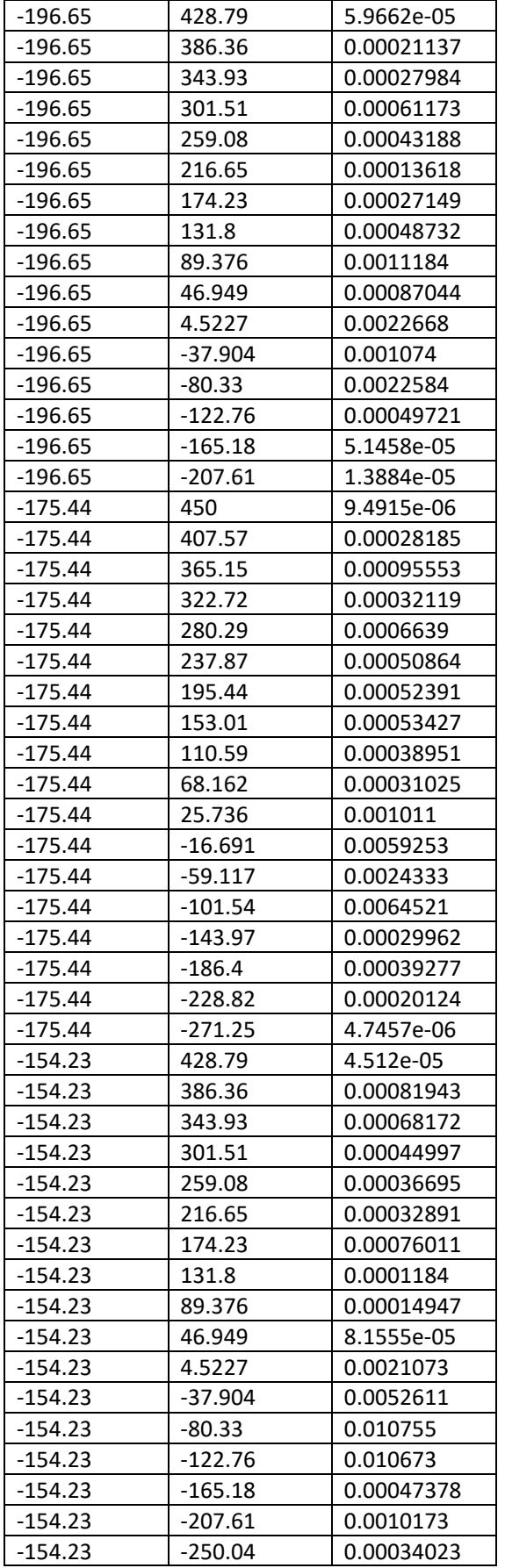

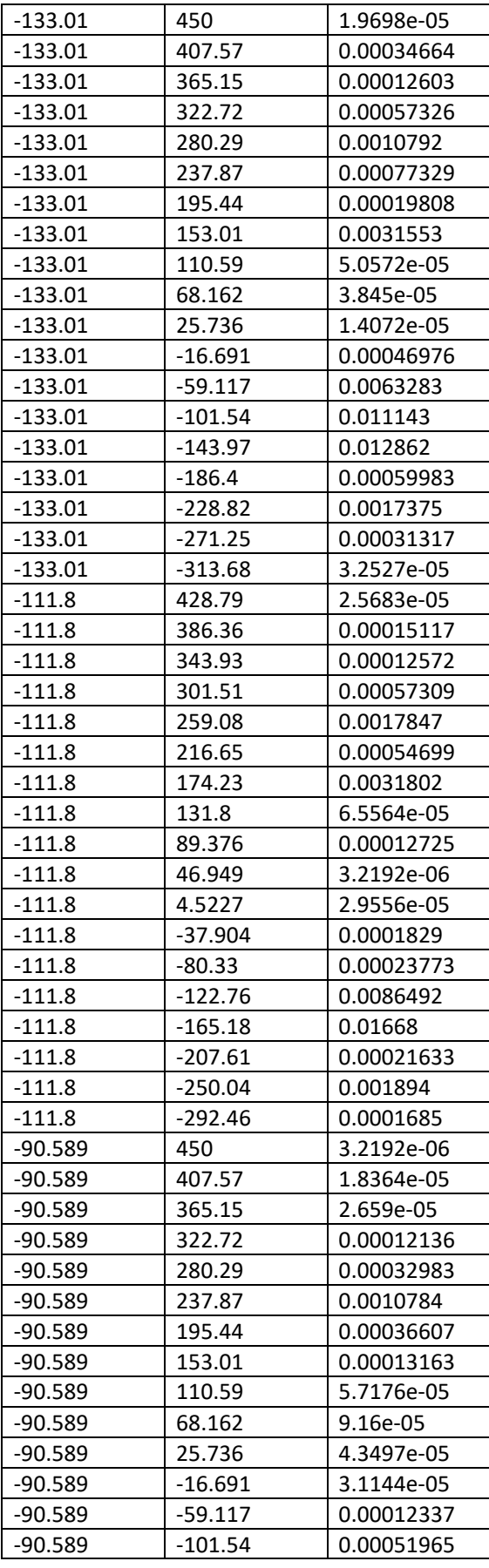

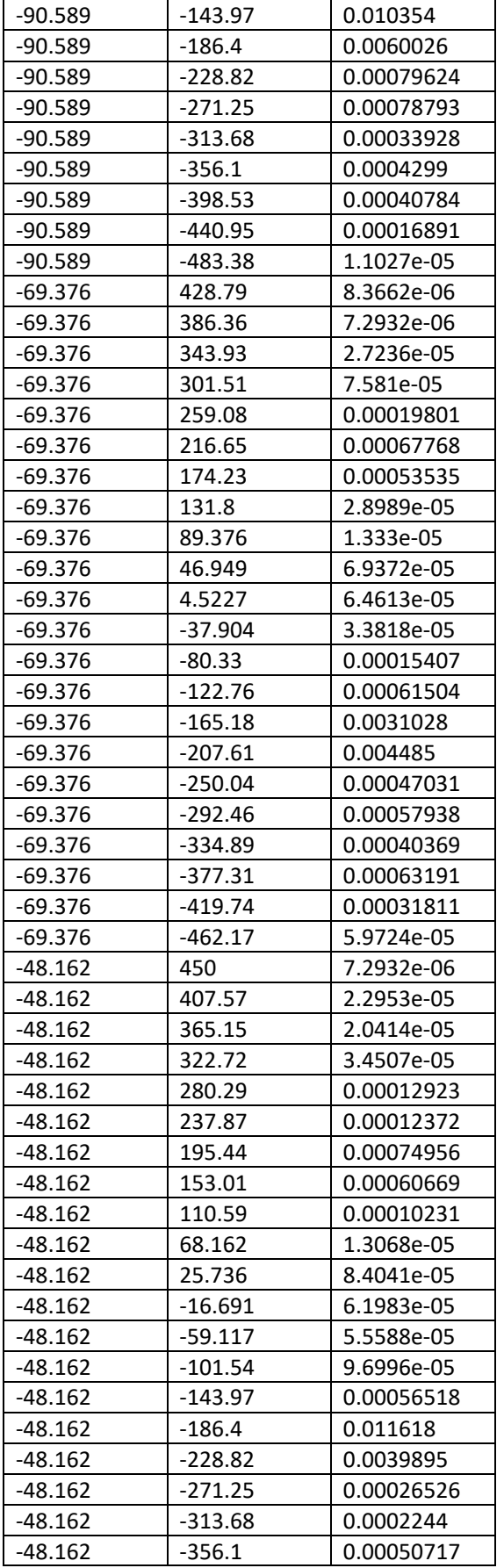

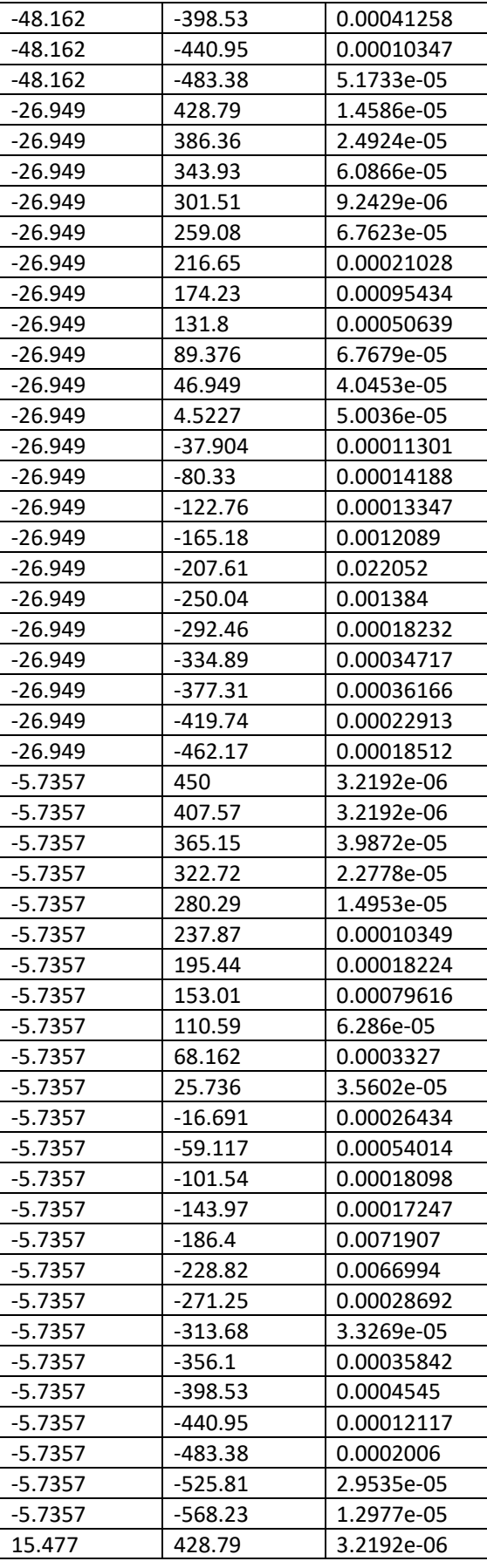

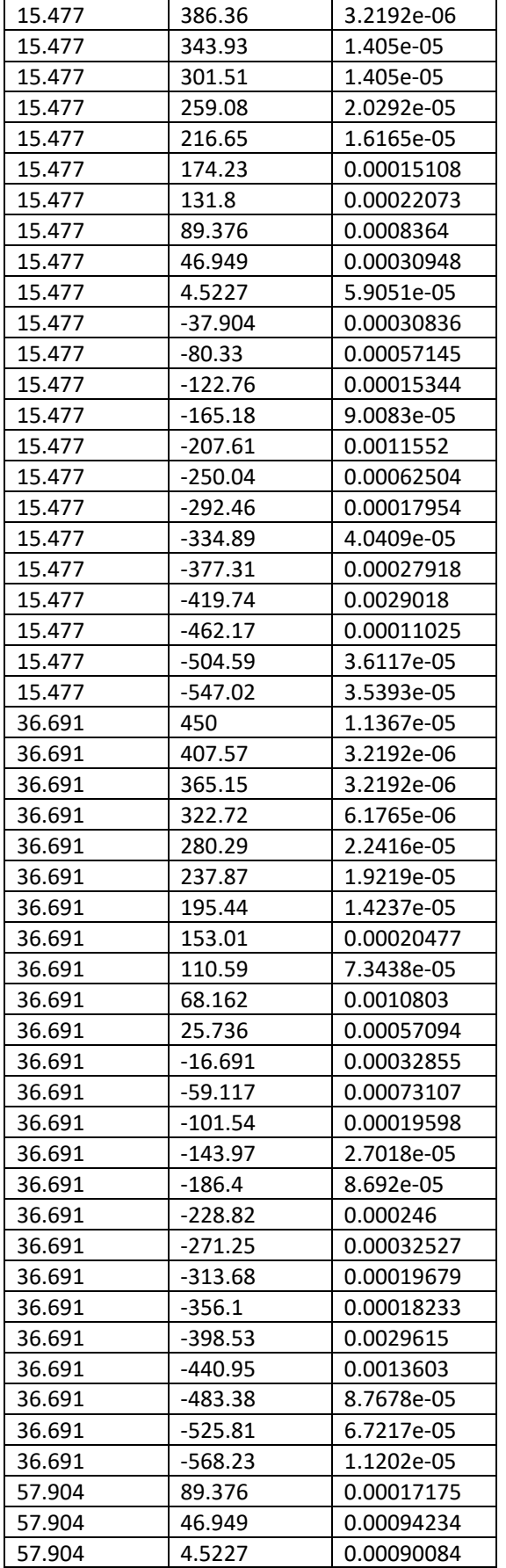

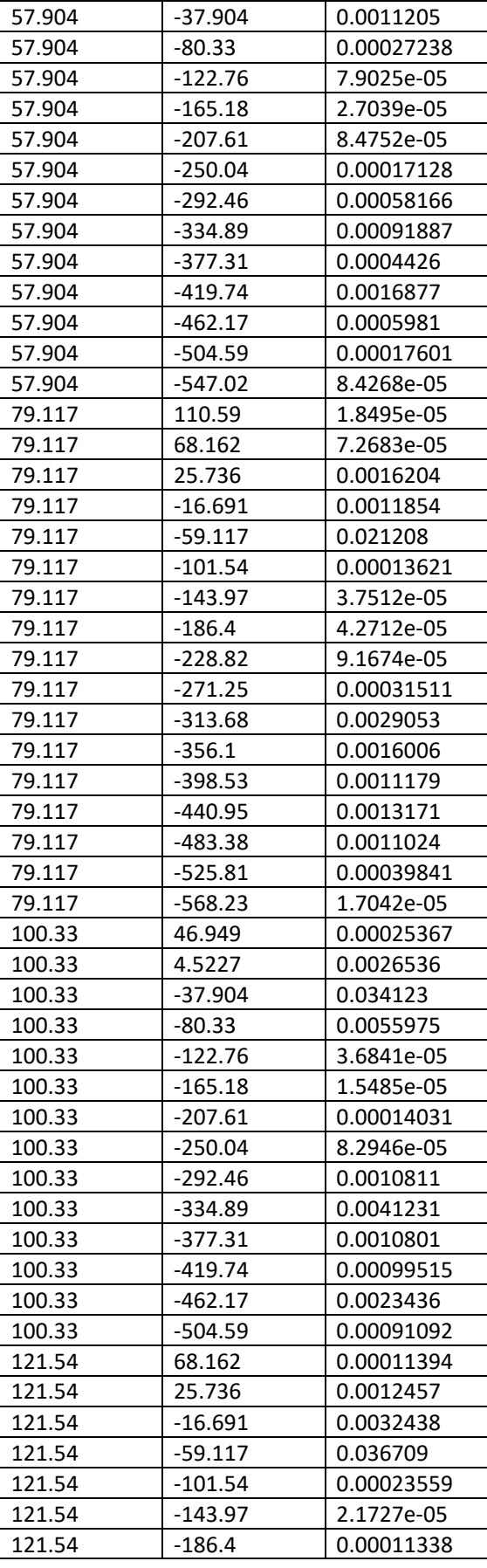

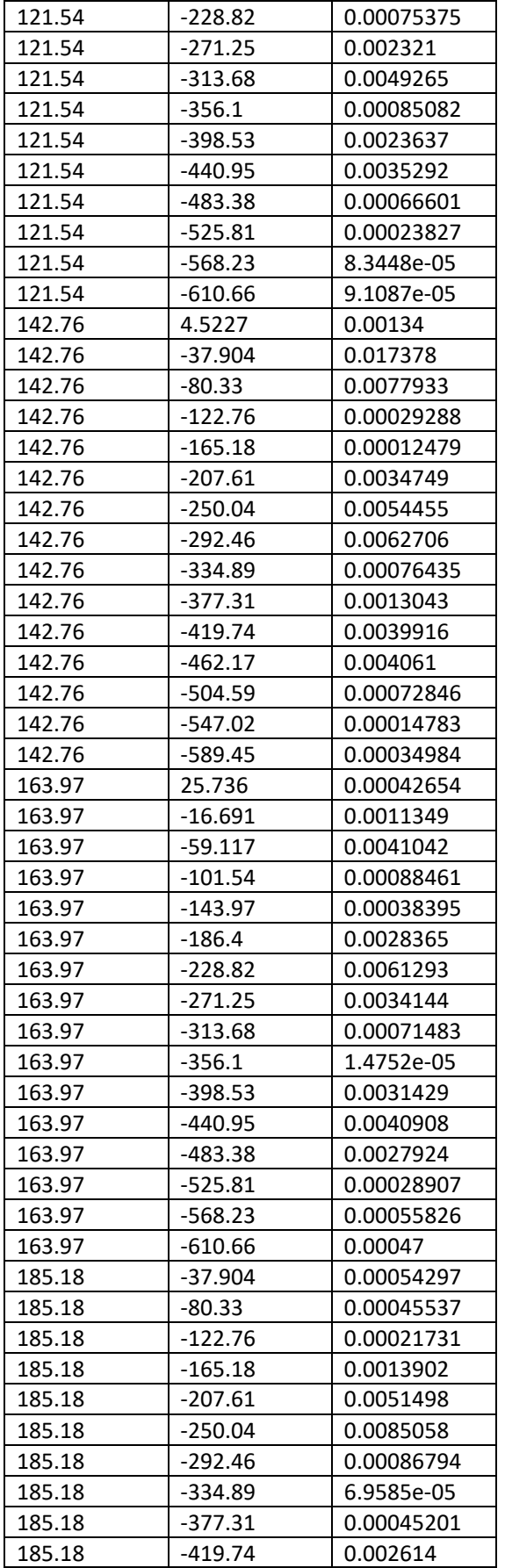

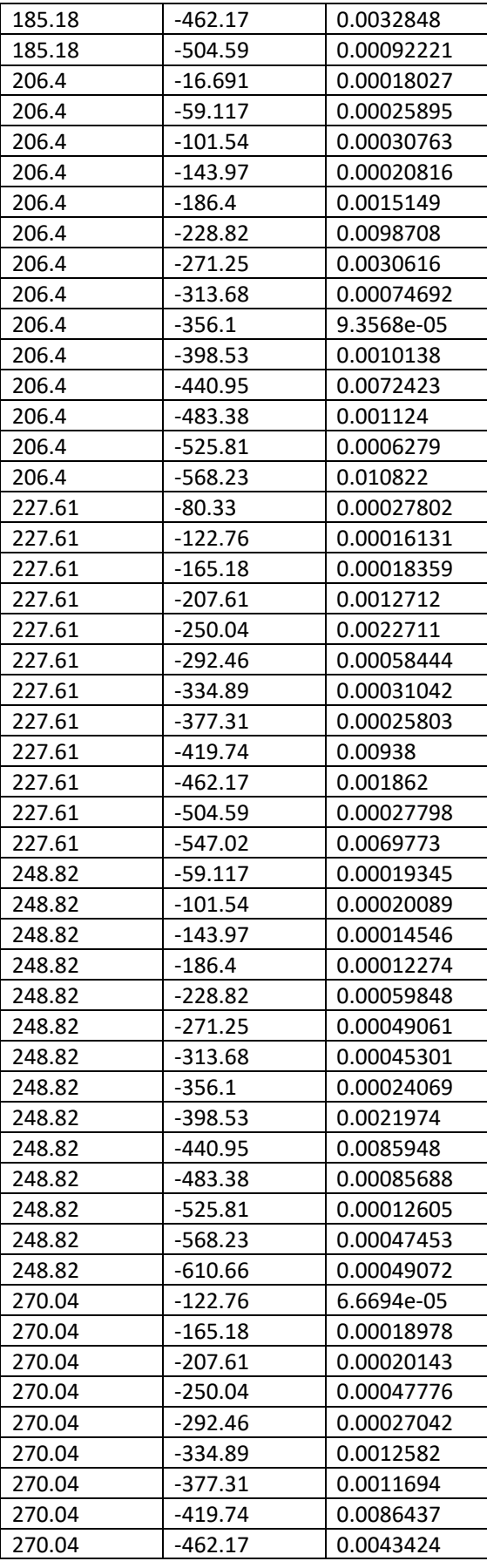

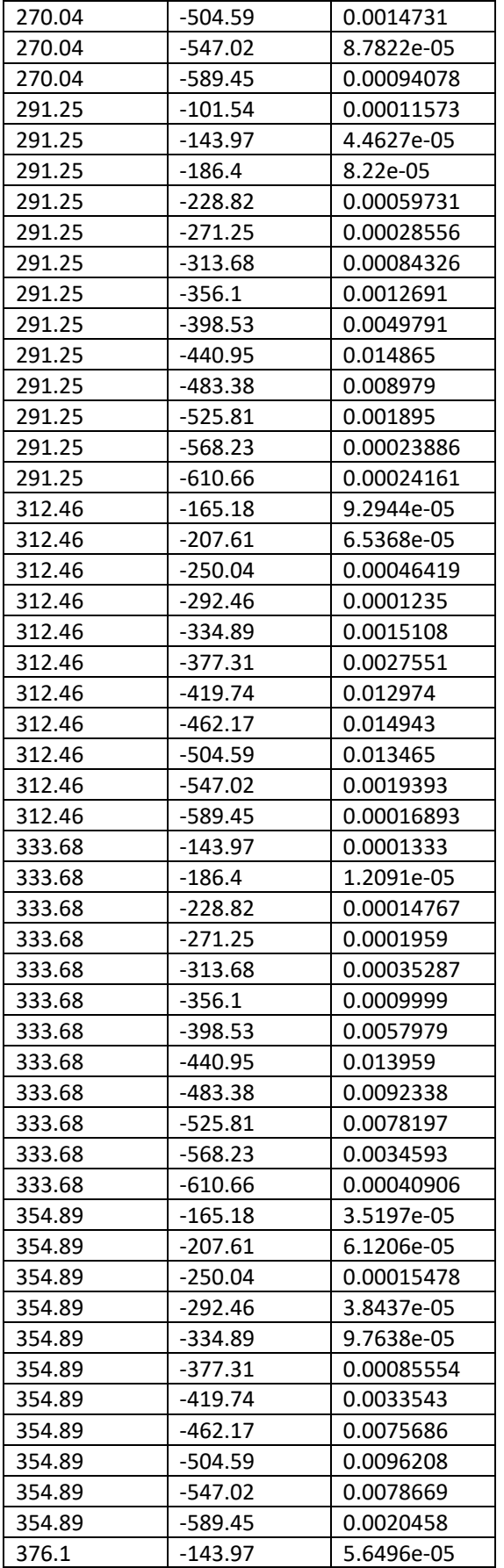

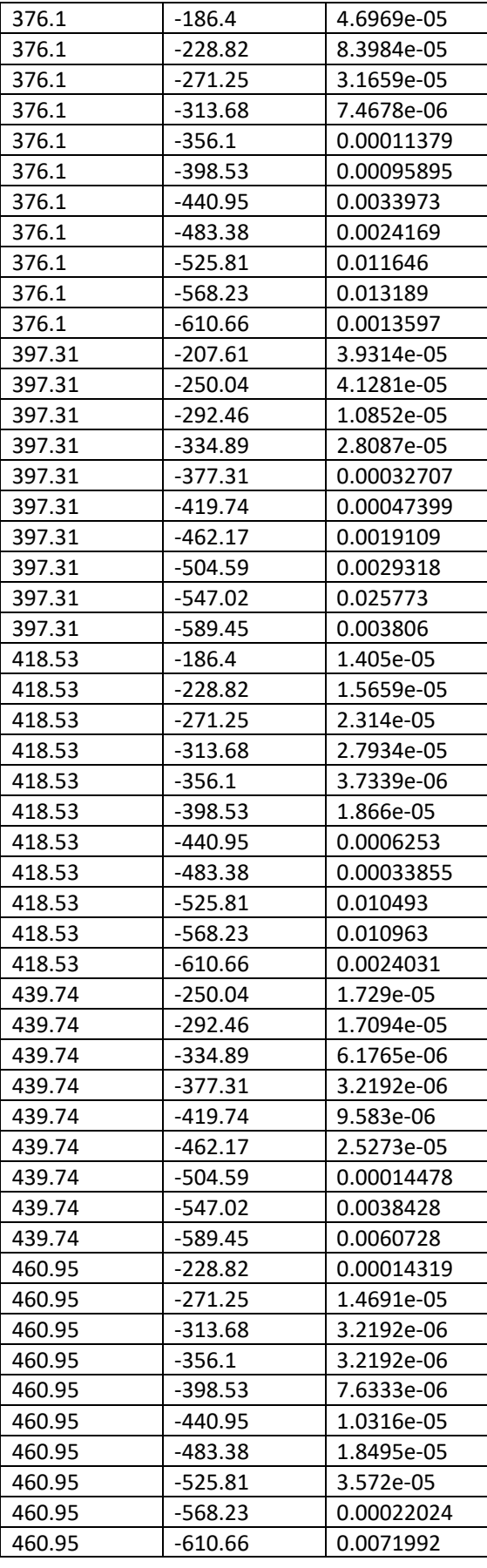

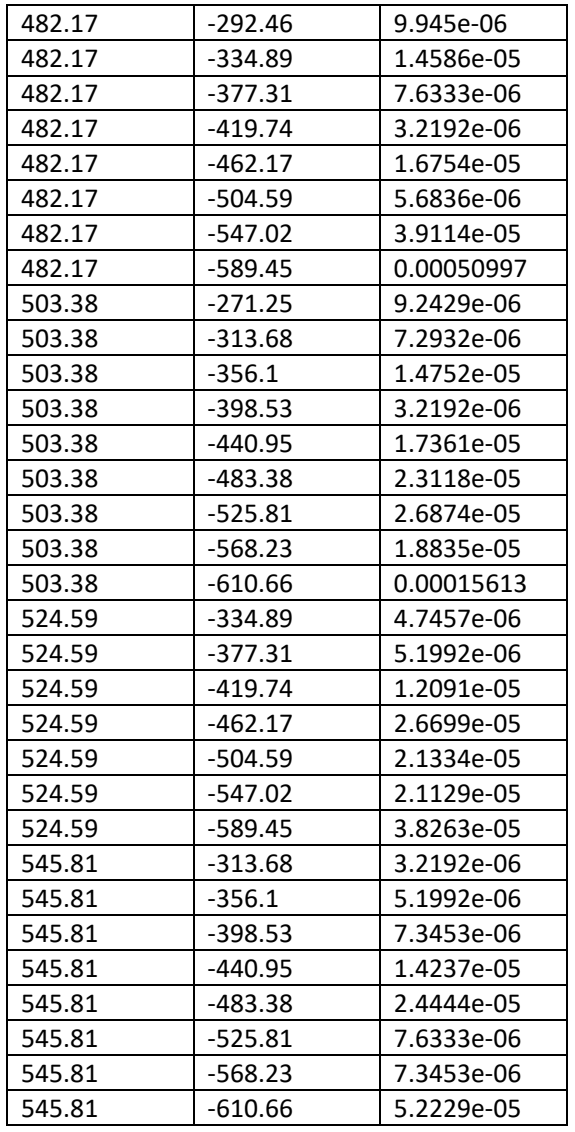

# 15 Bibliografia

Aki, Utsu, T., A Statistical Significance Test of the Difference in b-value between Two Earthquake Groups, 1966, Volume 14 Issue 2 Pages 37-40.

Gasperini, Biondini, Lolli, Petrucelli, Vannucci, 2021. Retropective short-term forecasting experiment in Italy based on the occurrence of strong (fore) shocks, Geophys. J. Int. 225, 1192-1206.

Gutenberg, B., and C. F. Richter, 1944, Frequency of earthquakes in California\*, Bull. Seismol. Soc. Am., 34, no. 4, 185–188, doi: 10.1785/BSSA0340040185.

Jones, L.M., 1984. Foreshocks (1966–1980) in the San Andreas system, California, Bull. seism. Soc. Am., 74, 1361–1380.

Jones, L.M., 1985. Foreshocks and time-dependent earthquake hazard assessment in southern California, Bull. seism. Soc. Am., 75, 1669–1680.

Jones, L.M., 1994. Foreshocks, aftershocks, and earthquake probabilities accounting for the Landers earthquake, Bull. seism. Soc. Am., 84(1), 892–899.

Jones, L. and Molnar, P., 1976. Frequency of foreshocks, Nature, 262, 677–679, 1976.

Jones, L. and Molnar, P., 1979. Some characteristics of foreshocks and their possible relationship to earthquake prediction and premonitory slip on faults, J. geophys. Res., 84(B7), 3596–3608.

Molchan, G.M., 1990. Strategies in strong earthquake prediction, Phys. Earth planet. Inter., 61, 84–98.

Molchan, G.M., 1991. Structure of optimal strategies in earthquake prediction, Tectonophysics. 193, 267–276.

Molchan, G.M. & Kagan, Y.Y., 1992, Earthquake prediction and its optimization, J. geophys. Res., 97, 4823–4838.

Reid, H. F., 1910, Reid, 1910.pdf, The California Earthquake of April 18, 1906: Volume II (The Mechanics of the Earthquake), State Earthquake Investigation Commission, 192 p.
Sebastiani G., Malagnini L., 2020. Forecasting the Next Parkfield Mainshock on the San Andreas Fault (California) - Journal of Ecology and Natural Resources.

Shebalin, P., Narteau, C., Holschneider, M. and Schorlemmer, D., 2011. Short Term earthquake forecasting using early aftershock statistics, Bull. seism. Soc. Am., 101, 297–312.

Stefánsson, R. - Advances in Earthquake Prediction Research and Risk Mitigation - 2011, Springer.

Wiemer, S., and M. Wyss (2000), Minimum magnitude of complete reporting in earthquake catalogs: examples from Alaska, the western united states, and japan, Bull. Seismol. Soc. Am., 90, 859–869. 6, 7, 14, 15, 16, 17, 24, 28, 29, 30, 32.

Woessner and Wiemer, 2005, Assessing the Quality of Earthquake Catalogues: Estimating the Magnitude of Completeness and Its Uncertainty, May 2005, Bulletin of the Seismological Society of America 95(2):684-698.

Yeats, R., 2012 - Active Faults in the World, Cambridge University Press.

Zechar, J.D. & Jordan, T.H., 2008. Testing alarm-based earthquake predictions, Geophys. J. Int., 172, 715–724.